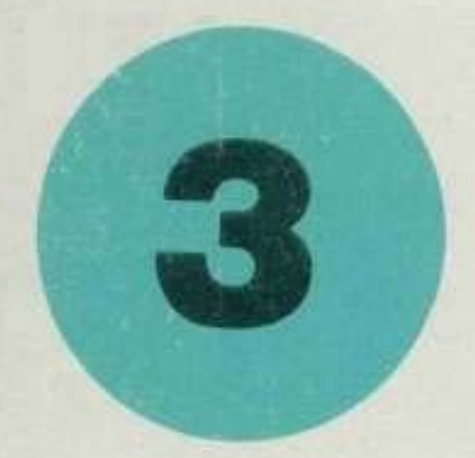

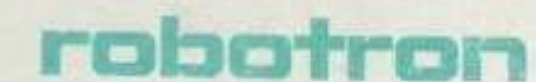

# SOFIMARE HANDBUCH

# **MIKRORECHNER BETRIEBSSYSTEM SCP**

Das ideale Nachschlagewerk für den Programmierer

# Assemblerprogrammierung

**Ingenieurschule für Textiltedmik** 98 Relationbach I.V.

Das vorliegende Nachschlagewerk entspricht dem Stand Juni 1986.

Nachdruck, jegliche Vervielfältigung oder Auszüge daraus sind unzulässig.

Das Softwarehandbuch wurde erarbeitet durch ein Autorenkollektiv der Kammer der Technik im VEB ROBOTRON, Büromaschinenwerk "Ernst Thälmann" Sömmerda .

Dieses Nachschlagewerk wurde mit dem Textprogramm TP erarbeitet und auf dem Mosaikdrucker robotron K6313 ausgedruckt.

**Autorenkollektiv:** Dr. Ing. Brode, Mathias Dipl.-Ing. Hubert, Martin Dipl.-Math. Klein, Udo Dipl.-Ing.-Ök. Fahr, Klaus

**Herausgeber:** VEB ROBOTRON Büromaschinenwerk "Ernst Thälmann" Sömmerda Weißenseer Straße 52 Sömmerda DDR - 5230

Sömmerda 1986

# **SOFTWARE - HANDBUCH**

für das

# **Mikrorechner - Betriebssystem SCP**

Das ideale Nachschlagewerk für den Programmierer

--------------------------------- | | | Assemblerprogrammierung | | | ---------------------------------

VEB ROBOTRON Büromaschinenwerk "Ernst Thälmann" Sömmerda

#### **Vorwort**

Das vorliegende Systemhandbuch für Mikrorechner mit dem Betriebssystem SCP ist als ein ideales Nachschlagewerk für Programmierer in Beruf und Hobby geschrieben.

Dieses Handbuch besteht aus den Teilen

- Betriebssystem SCPX
- BASIC-Interpreter/-Compiler
- Assemblerprogrammierung
- Tabellen und Arbeitsblätter

und wird ständig erweitert.

Die Nutzung dieses Nachschlagewerkes setzt Grundkenntnisse über das Betriebssystem SCP sowie der unter Steuerung dieses Systems laufenden Software voraus.

Zur Aneignung von Grundkenntnissen und zur Vertiefung des Wissens über SCP-Software wird vom VEB ROBOTRON, Büromaschinenwerk "Ernst Thälmann", Sömmerda u.a. folgende Dokumentation bereitgestellt.

- Systemhandbuch SCP, Anleitung für den Bediener
- Systemhandbuch SCP, Anleitung für den Programmierer
- Systemhandbuch SCP, Assemblerprogrammierung
- Anwendungsbeschreibung Textprogramm
- Bedienungsanleitung und Sprachbeschreibung BASIC-Interpreter
- Bedienungsanleitung BASIC-Compiler
- Programmieranleitung BASIC
- Bedienungsanleitung und Sprachbeschreibung PASCAL-Compiler

Autorenkollektiv

# **INHALTSVERZEICHNIS**

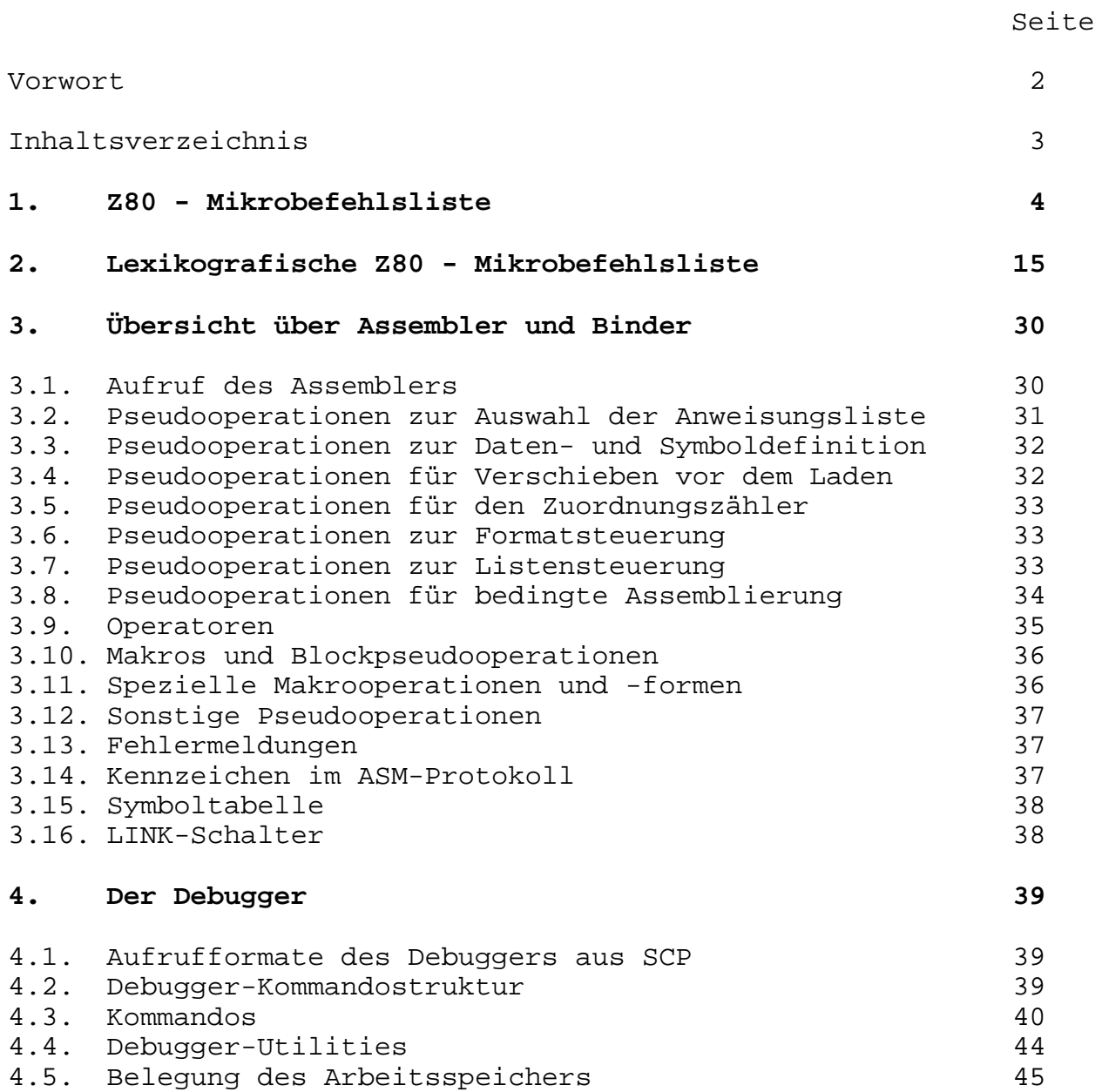

# **1. Z80 - Mikrobefehlsliste**

In diesem Abschnitt wird ein Überblick über die Z80-Mikrobefehlsliste gegeben. Die folgende Tabelle zeigt die Beeinflussung des Flag-Registers F mit den einzelnen Flags.

Das Flag-Register ist wie folgt aufgebaut:

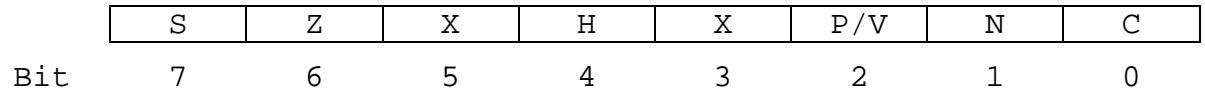

Beschreibung der einzelnen Flags:

- S Signum-Flag  $S = 1$ , wenn das Ergebnis negativ ist (Bit 7 = 1)  $S = 0$ , wenn das Ergebnis positiv ist (Bit  $7 = 0$ ).
- Z Zero-Flag Z = 1, wenn das Ergebnis der Operation Null ist Z = 0, wenn das Ergebnis ungleich Null ist.
- H Half-Carry-Flag
	- H = 1, wenn durch Addition oder Subtraktion ein Übertrag von der unteren auf die obere Tetrade im Akku erzeugt wird.
	- $H = 0$ , sonst
- P/V Paritäts- und Überlauf-Flag

Parität (P) und Überlauf (V) benutzen das gleiche Flag. Logische Operationen beeinflussen dieses Flag entsprechend der Parität des Ergebnisses, während arithmetische Operationen dieses Flag durch Übertrag des Ergebnisses beeinflussen.

Wenn P/V als Paritäts-Flag wirkt, so ist P/V = 1, wenn das Ergebnis der Operation paarig ist; P/V = 0, wenn das Ergebnis der Operation unpaarig ist. Wenn P/V als Überlauf-Flag wirkt, so ist P/V = 1, wenn durch die Operation ein Überlauf entsteht.

# N Additions-/Subtraktions-Flag N = 1, wenn die vorgegebene Operation eine Subtraktion war. H- und N-Flags werden für die Dezimalkorrektur (DAA) benutzt, um das Ergebnis einer Addition oder Subtraktion von gepackten BCD-Zahlen wieder in das Format gepackter BCD-Zahlen zu wandeln (im Akku).

- C Carry-Flag C = 1, wenn durch die Operation ein Übertrag erzeugt wird; C = 0, wenn kein Übertrag erzeugt wird.
- X wird nicht verwendet

In der folgenden Tabelle wird die Beeinflussung der einzelnen Flags durch bestimmte Befehlsgruppen gezeigt.

- Es gilt:
- \* Flag wird durch die Operation beeinflußt
- Flag wird nicht durch die Operation beeinflußt
- 0 Flag wird durch die Operation gelöscht
- 1 Flag wird durch die Operation gesetzt
- X Flag unbestimmt
- V P/V-Flag wird entsprechend bei Überlauf des Ergebnisses durch die Operation gesetzt
- P P/V-Flag wird entsprechend der Parität des Ergebnisses durch die Operation gesetzt
- IFF Interrupt-Annahme-Flipflop

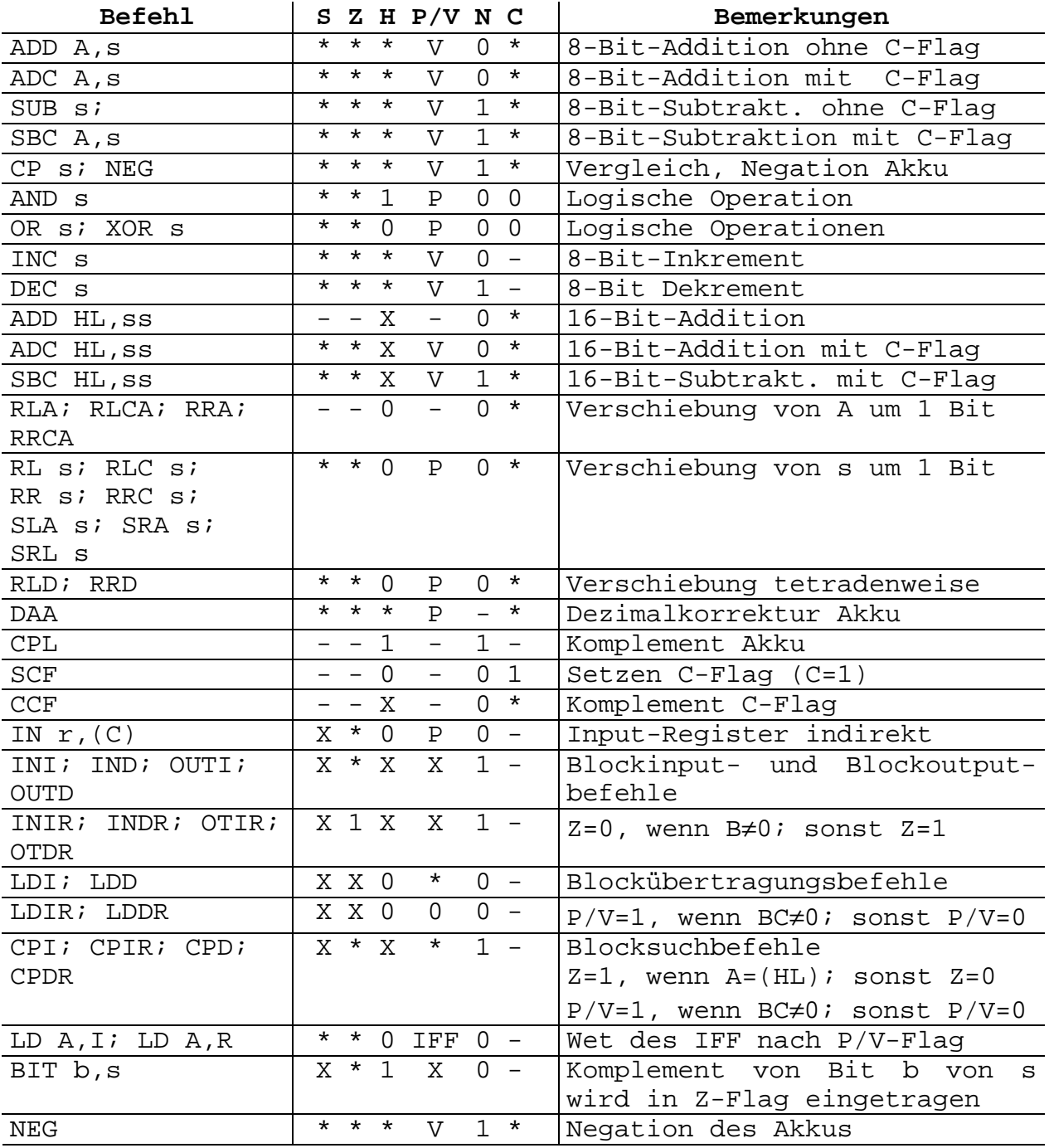

Für die verwendeten Registerabkürzungen gilt:

- s ein 8-Bit-Speicherplatz, der durch eine der für den jeweiligen Befehl zulässigen Adressierungsarten definiert ist.
- ss ein 16-Bit-Speicherplatz, der durch eine der für diesen Befehl zulässigen Adressierungsarten definiert ist.
- r eines der Register A, B, C, D, E, H oder L
- b Nummer des Bits, 0 ≤ b ≤ 7

In der nachfolgenden Z80-Mikrobefehlsliste wird die Gesamtheit aller Mikrobefehle aufgeführt.

Darin werden

- die Befehlsschreibweise (Mnemonik)
- eine symbolische Befehlsbeschreibung
- die Beeinflussung der einzelnen Flags
- der Operationskode (binär)
- die Anzahl der Zyklen für diesen Befehl und
- zusätzliche Erläuterungen bzw. Bemerkungen

angegeben.

Als Abkürzungen werden verwendet:

```
r eines der Register A, B, C, D, E, H, oder L
r' eines der Register A',B',C',D',E',H' oder L'
ss eines der Registerpaare BC, DE, HL oder SP
rr eines der Registerpaare BC, DE, IY oder SP
b Bit-Nummer, 0 \leq b \leq 7d Verschiebung bei Adressierung über Indexregister,
     0 \le d \le 255e relative Sprungadresse, -128 ≤ e ≤ 127
n Konstante (1 Byte), 0 \le n \le 255nn Konstante (2 Byte), 0 \leq nn \leq 65535<sup>00</sup>H obere 8 Bits des Registerpaares ss bzw. rr<br><sup>00</sup>L untere 8 Bits des Registerpaares ss bzw. rr
     untere 8 Bits des Reqisterpaares ss bzw. rr
     Flag wird nicht beeinflußt
* Flag wird entsprechend dem Ergebnis der Operation 
beeinflußt
0 Flag wird gelöscht ( = 0 )
1 Flag wird gesetzt ( = 1 )
X Flag ist unbestimmt
*a P/V-Flag = 0 wenn das Ergebnis von BC-1 = 0
     P/V-Flag = 1 sonst
*b Z-Flag = 1 wenn A = (HL)Z-Flag = 0 sonst
*c Z-Flag = 1 wenn das Ergebnis von BC-1 = 0
     Z-Flaq = 0 sonst
```
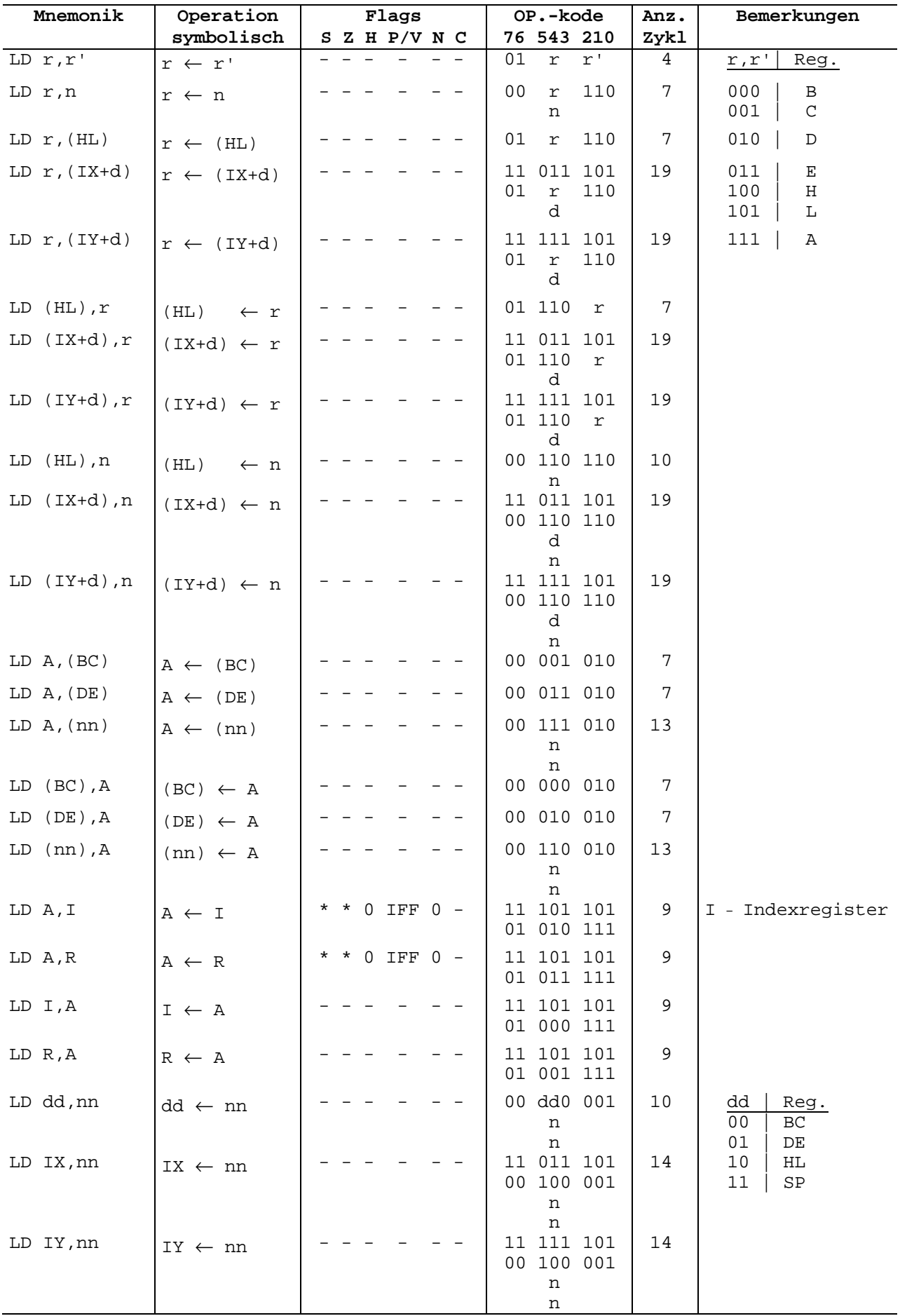

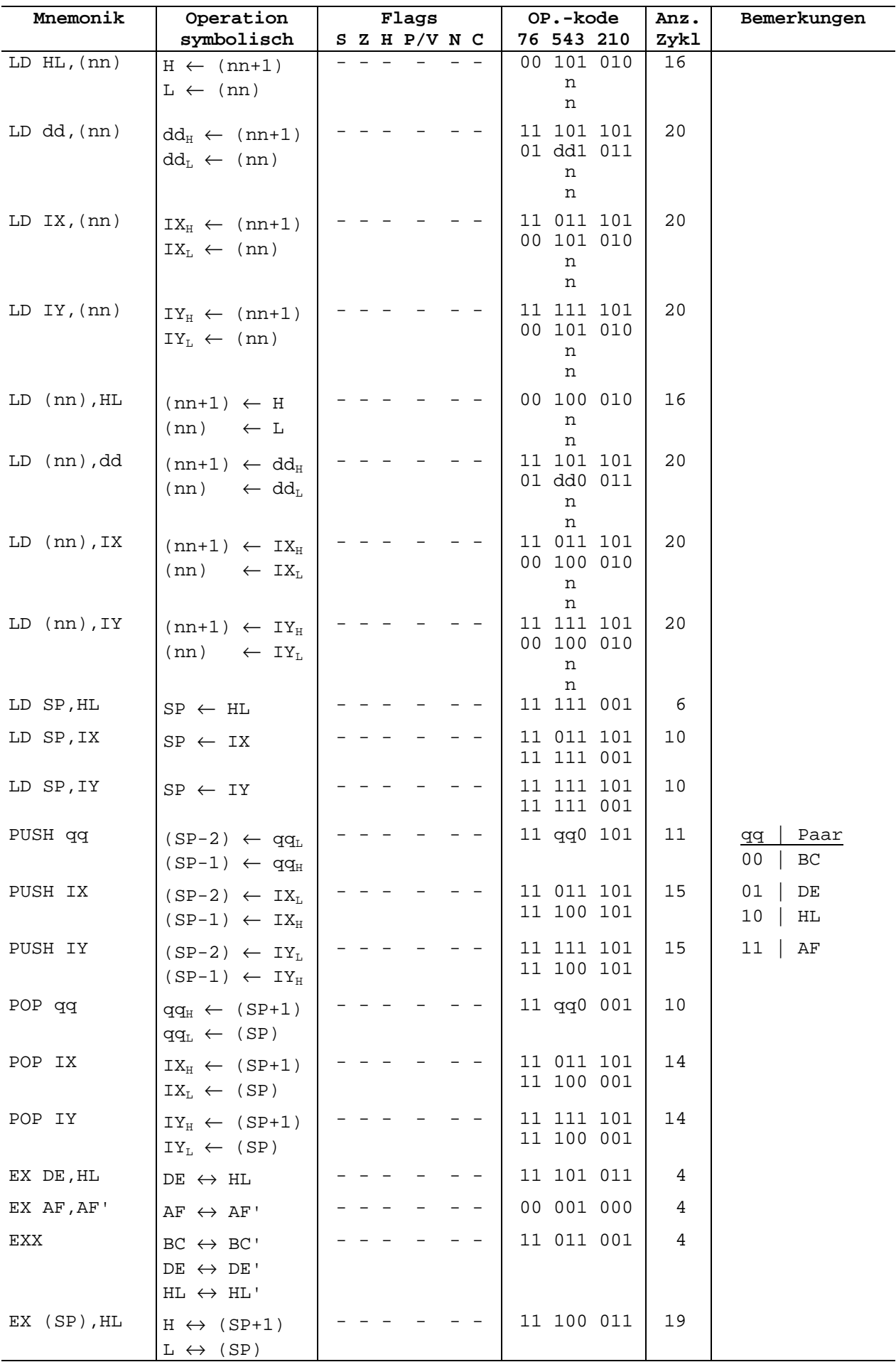

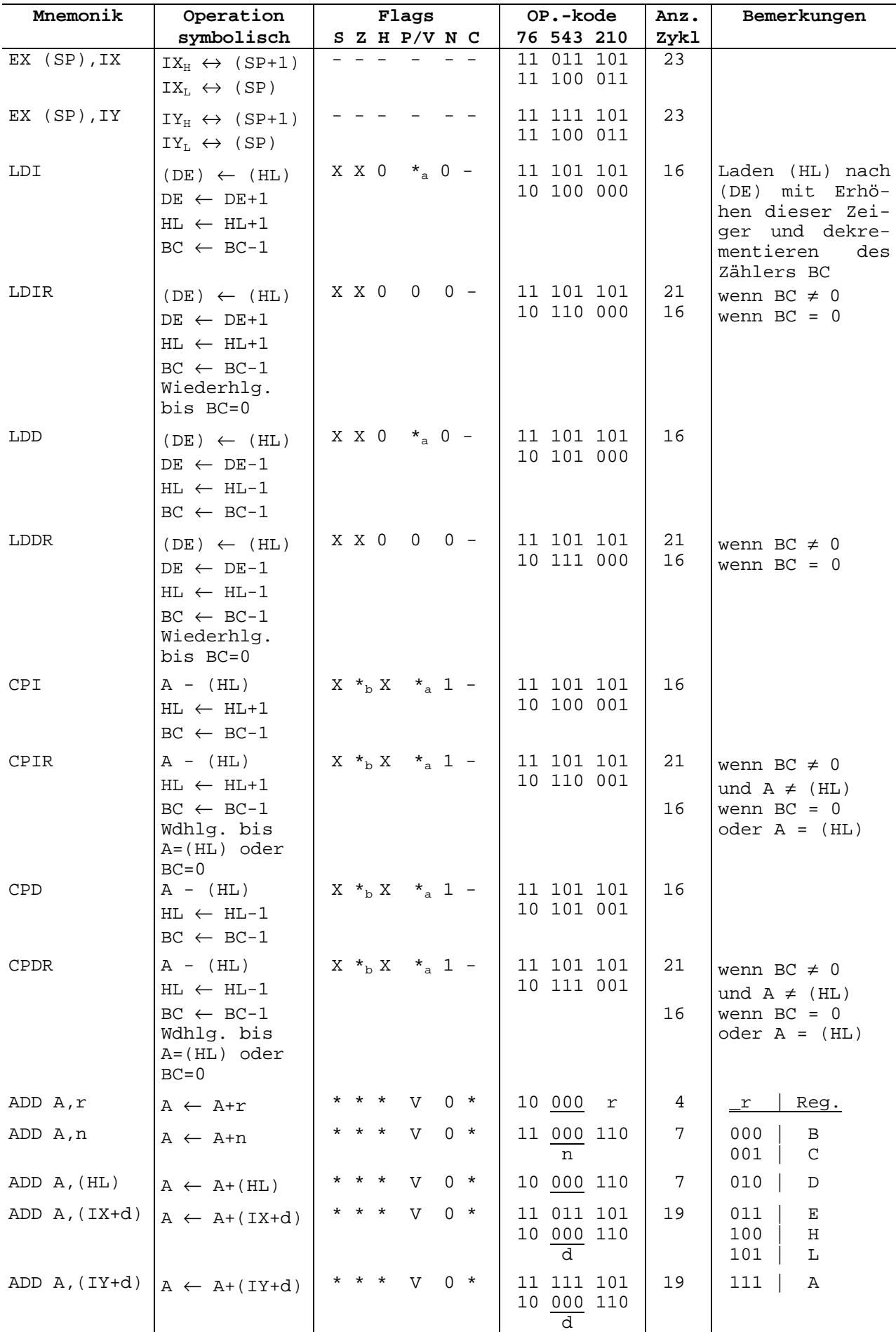

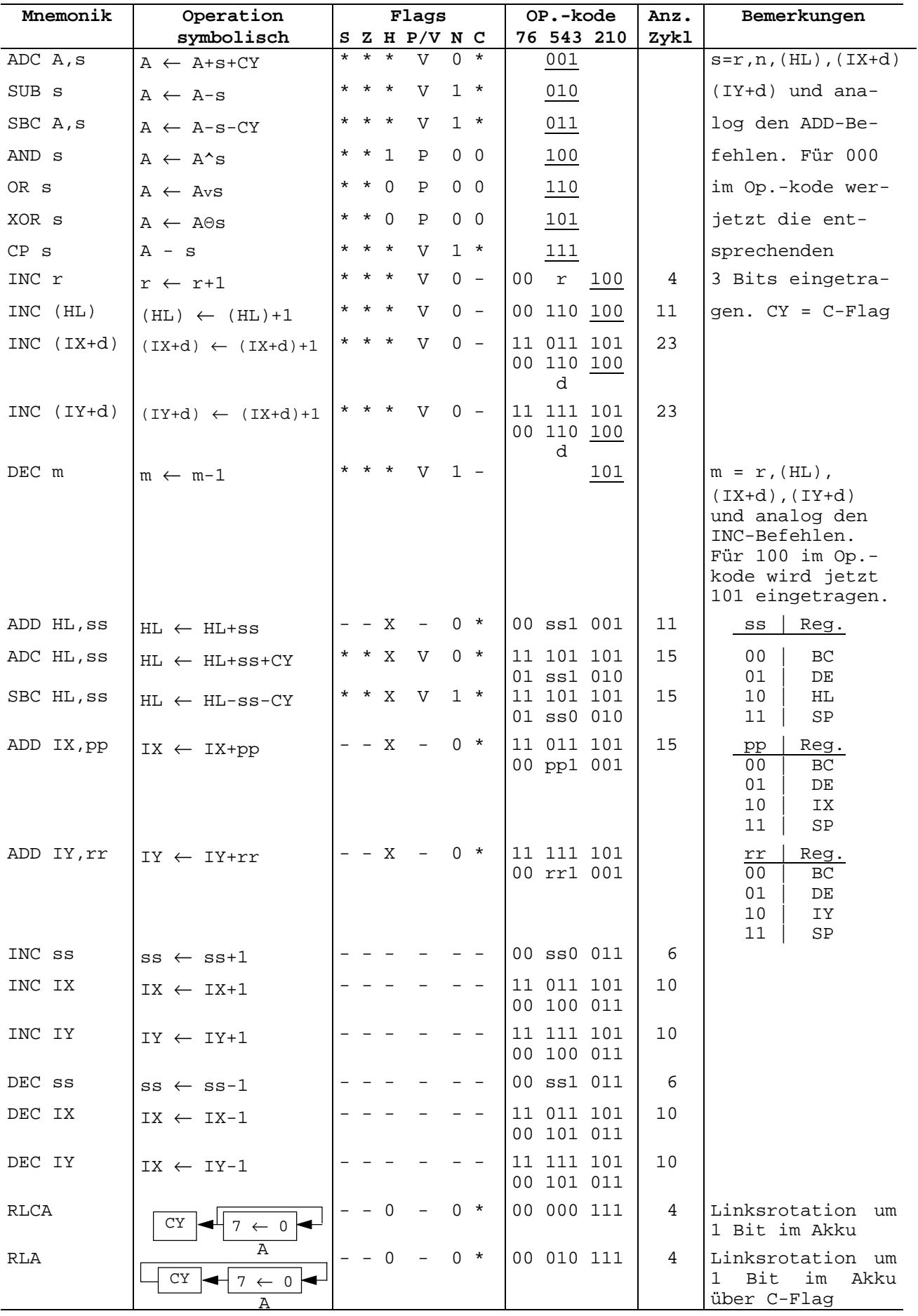

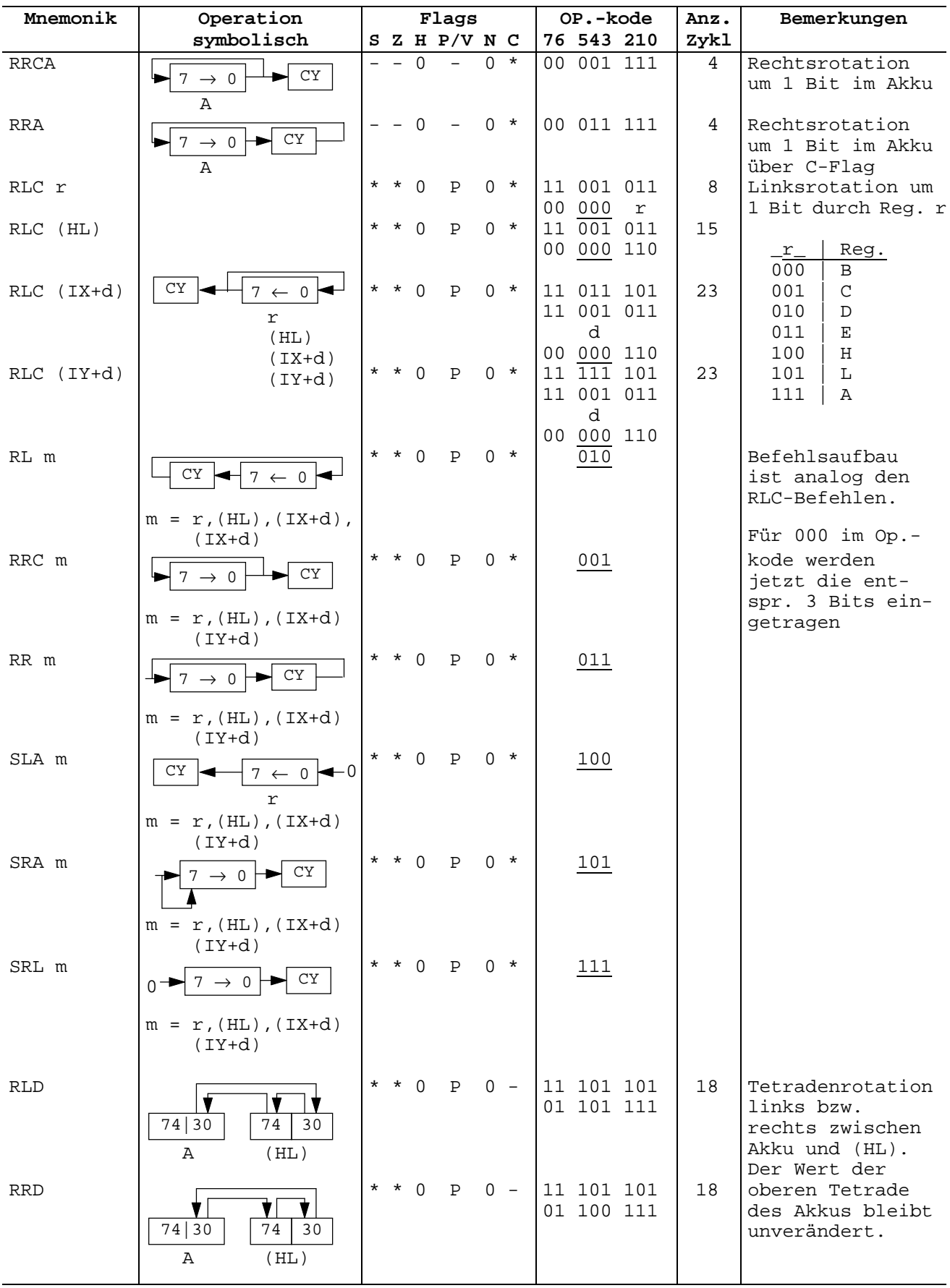

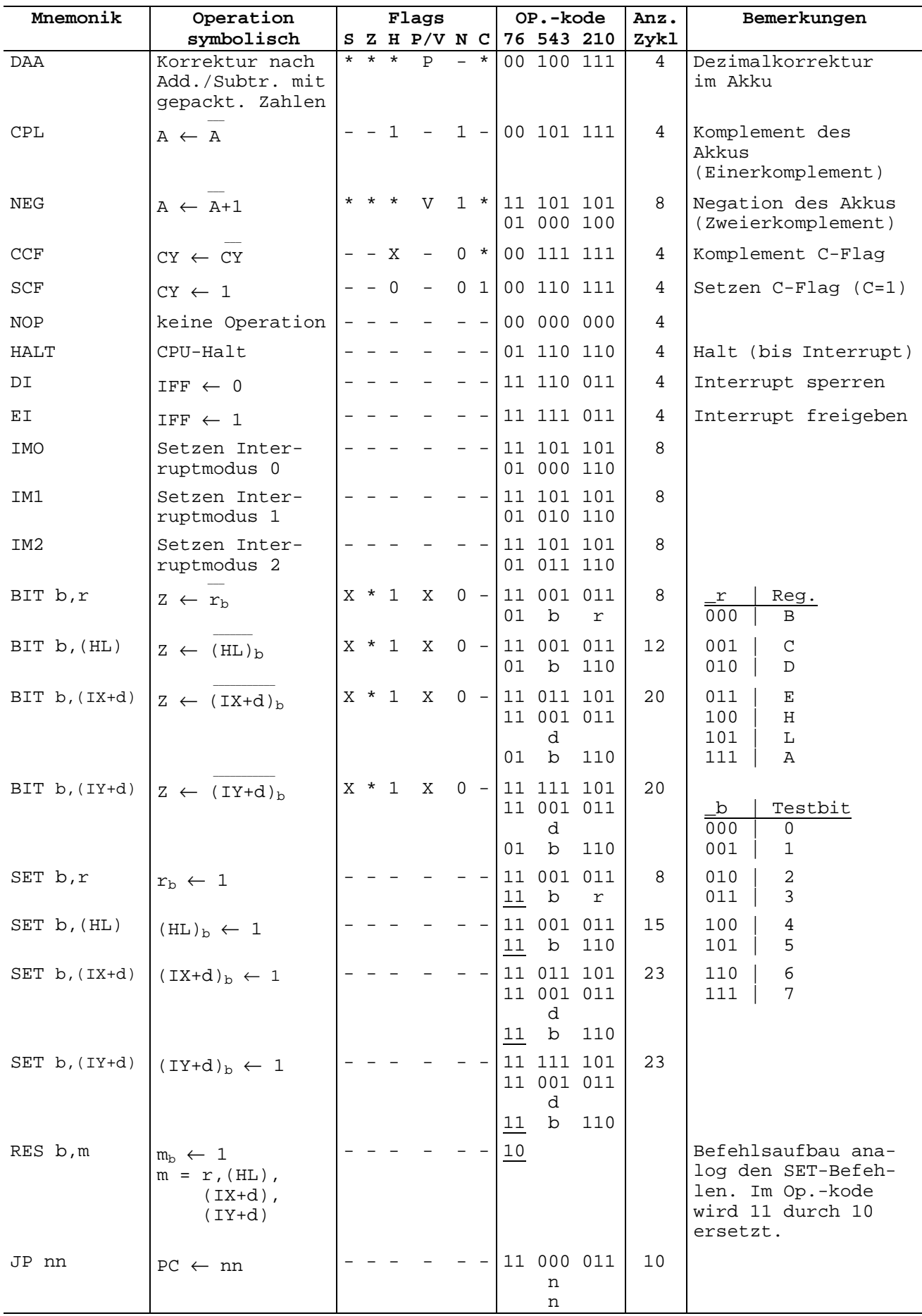

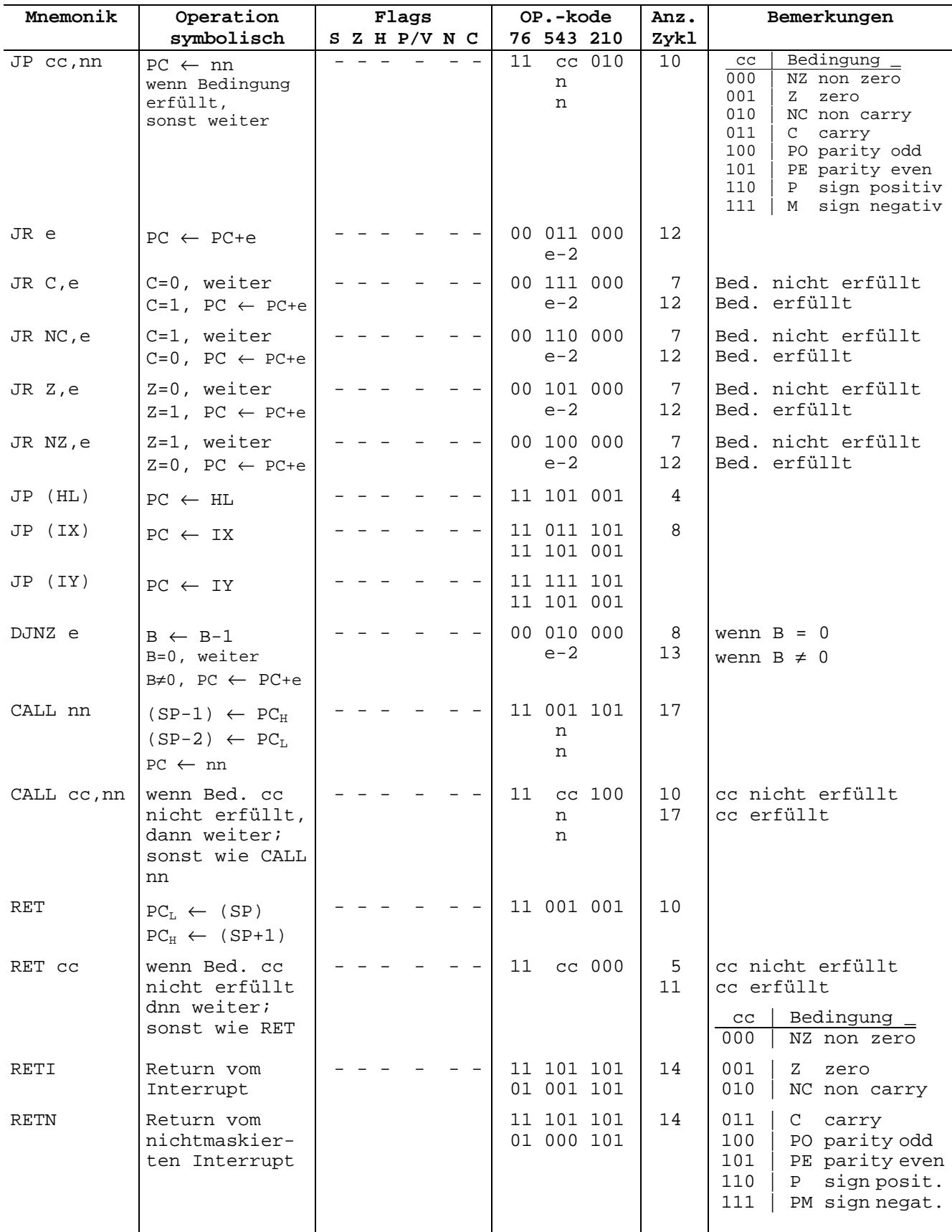

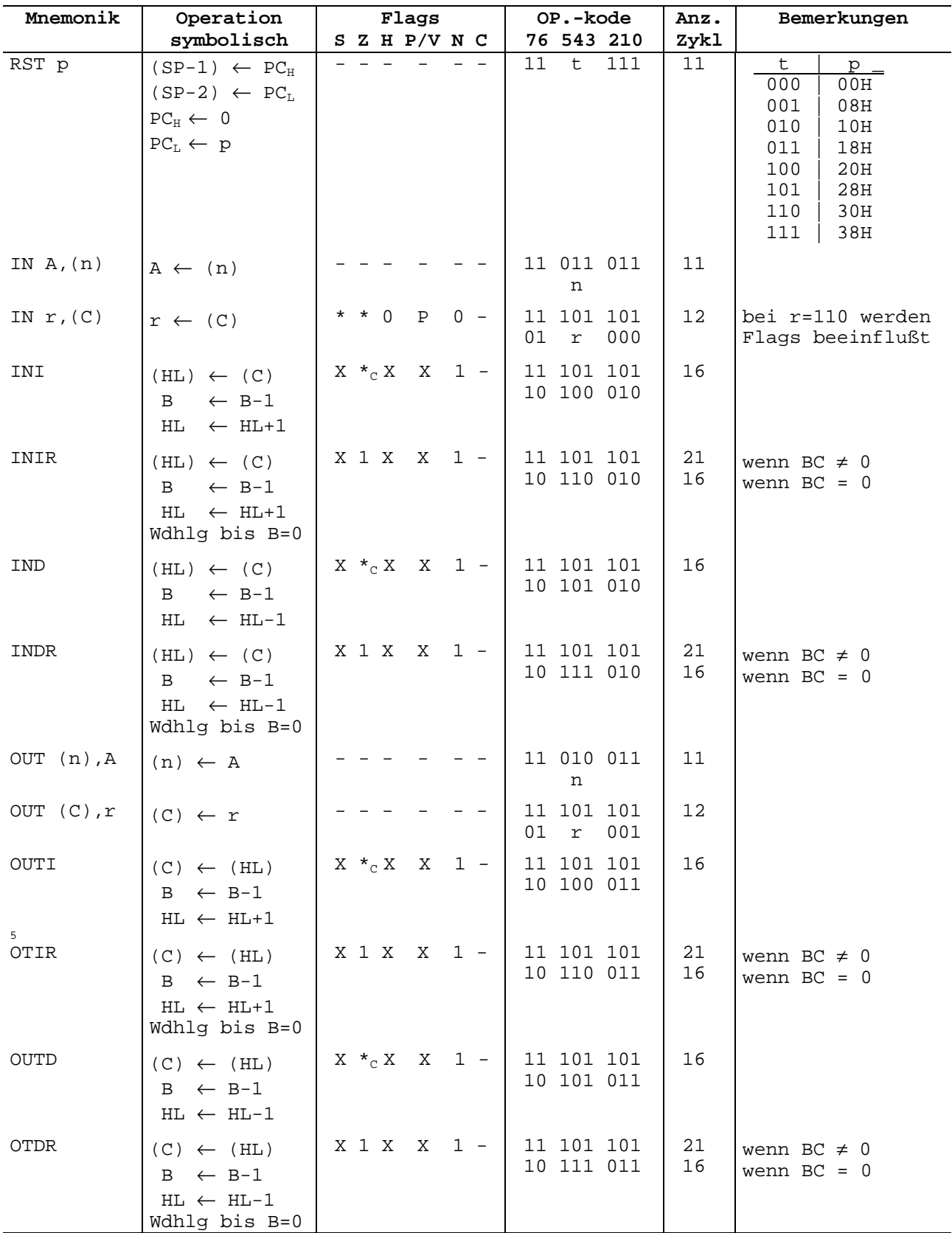

# **2. Lexikografische Z80-Mikrobefehlsliste**

Nachfolgend sind der Z80-Befehlssatz, der lexikografisch geordnet ist, die dazu entsprechende 8080-Mnemonik, der Operationskode und eine Kurzbeschreibung der Operation aufgeführt.

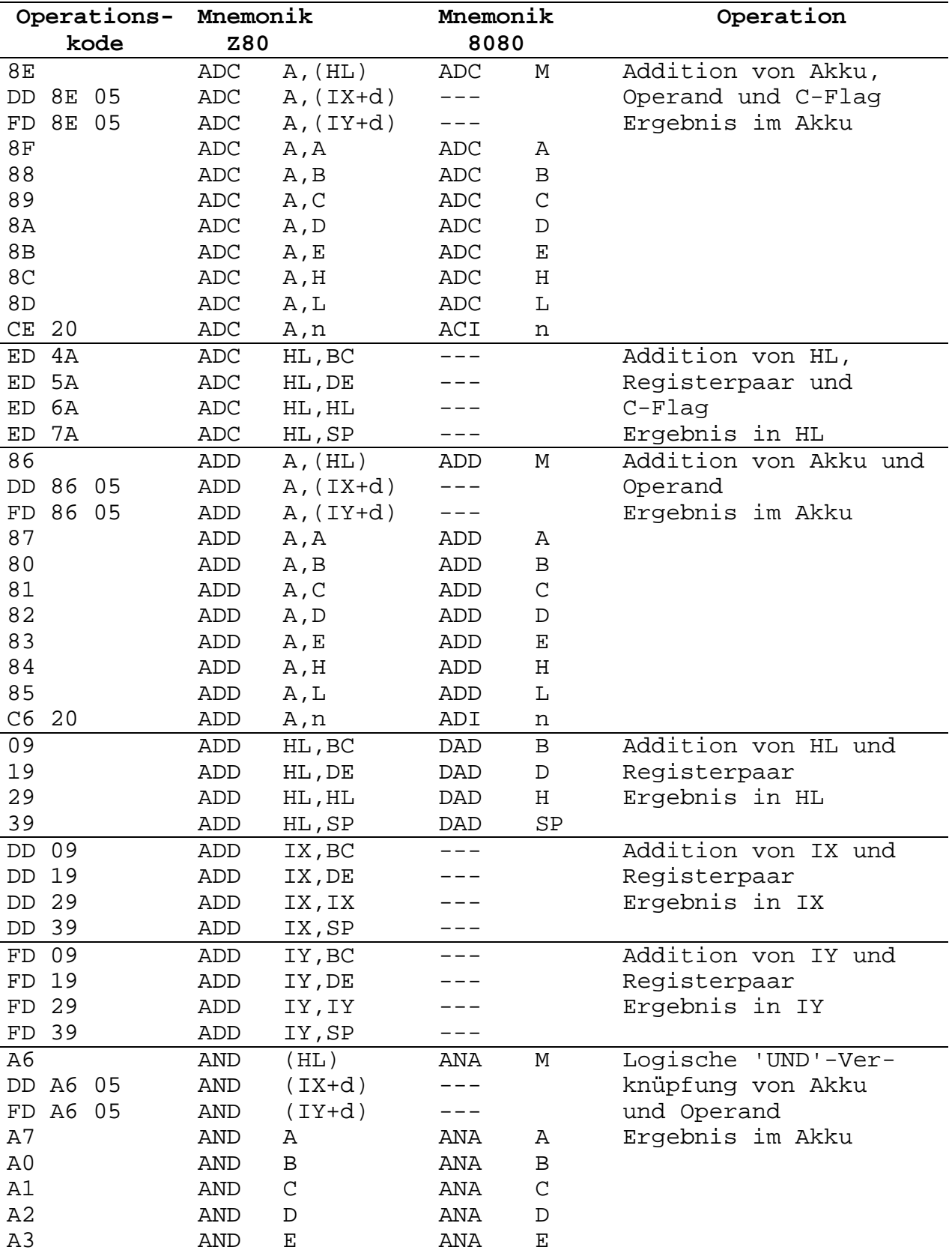

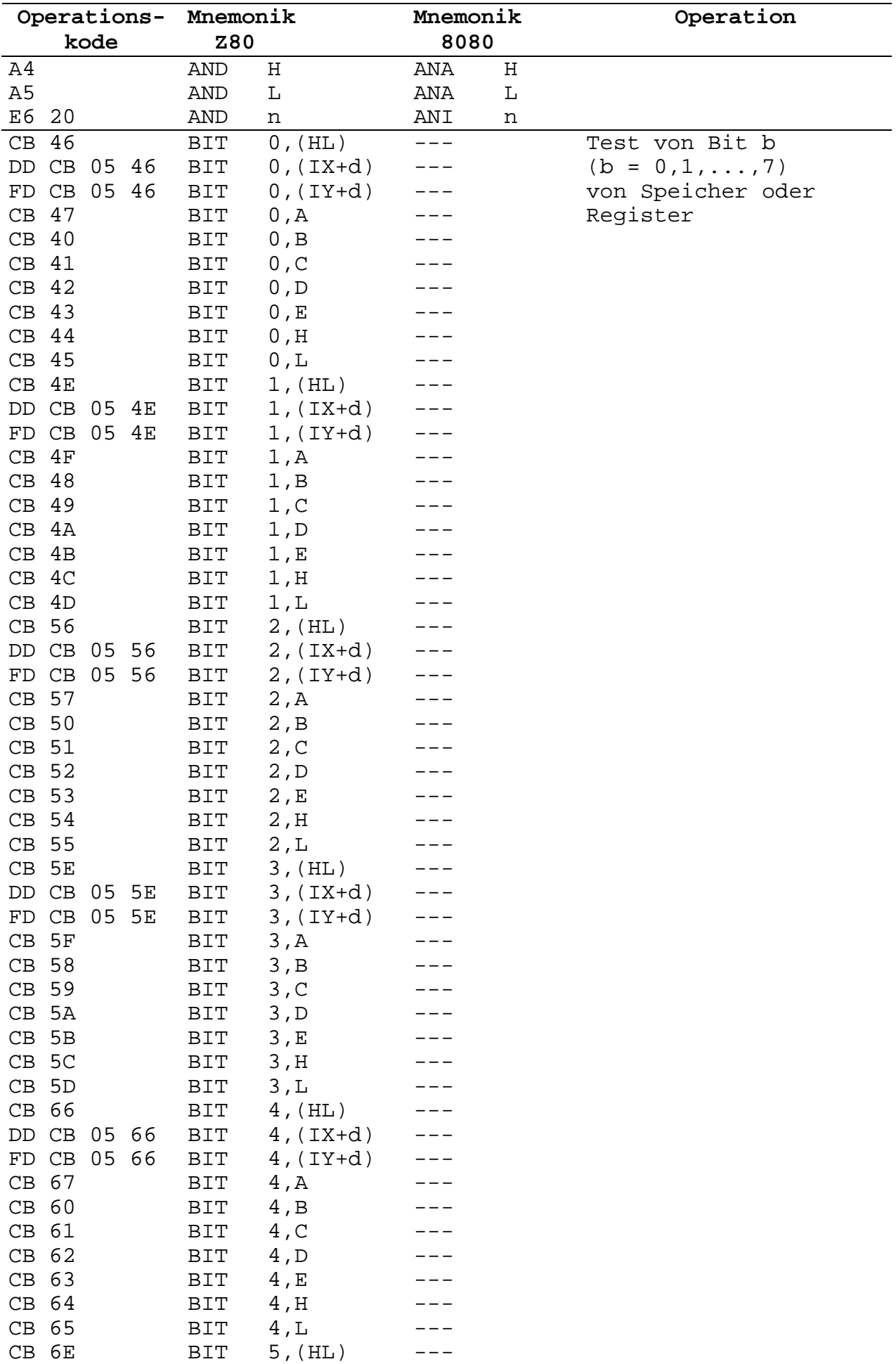

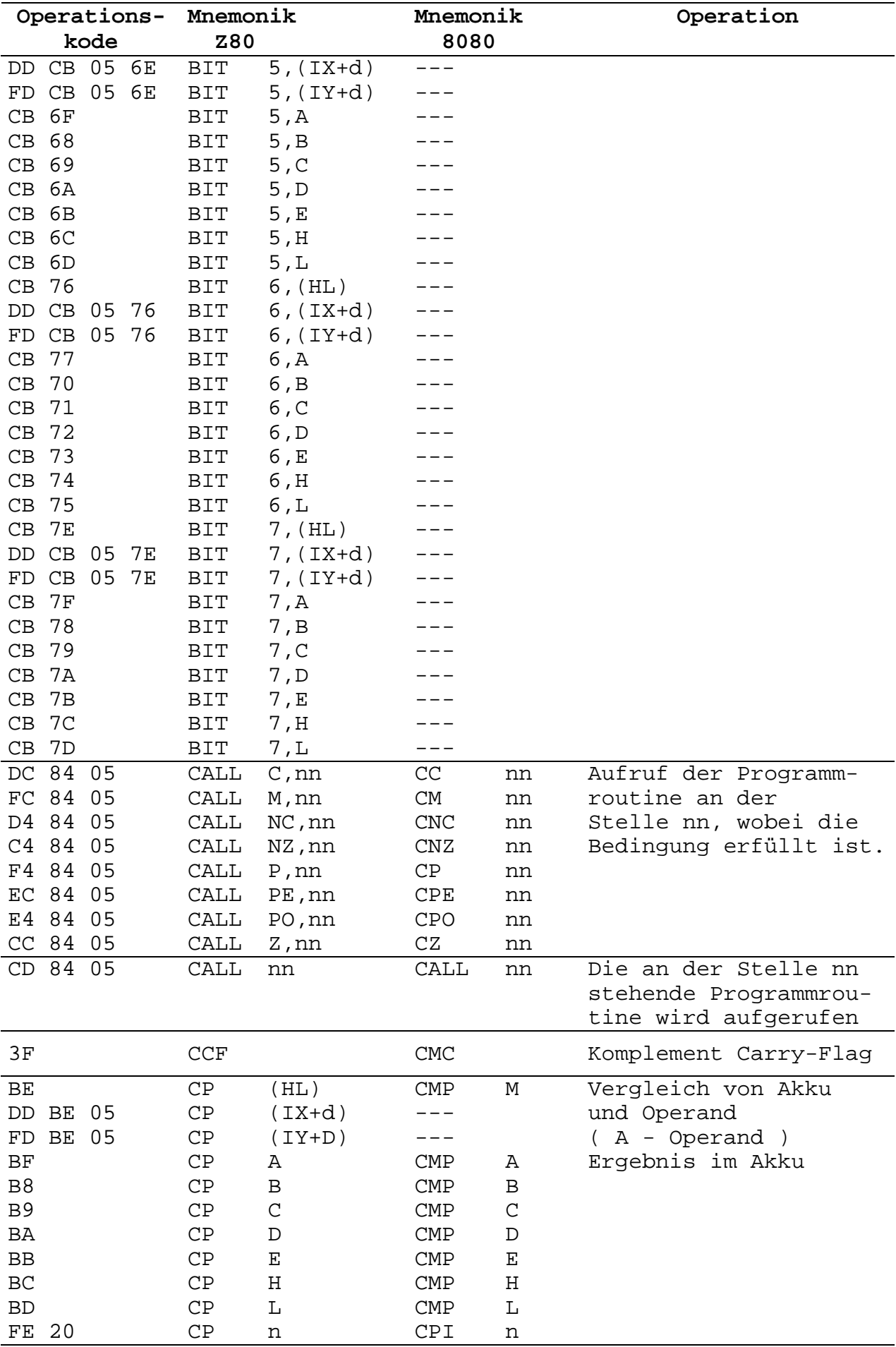

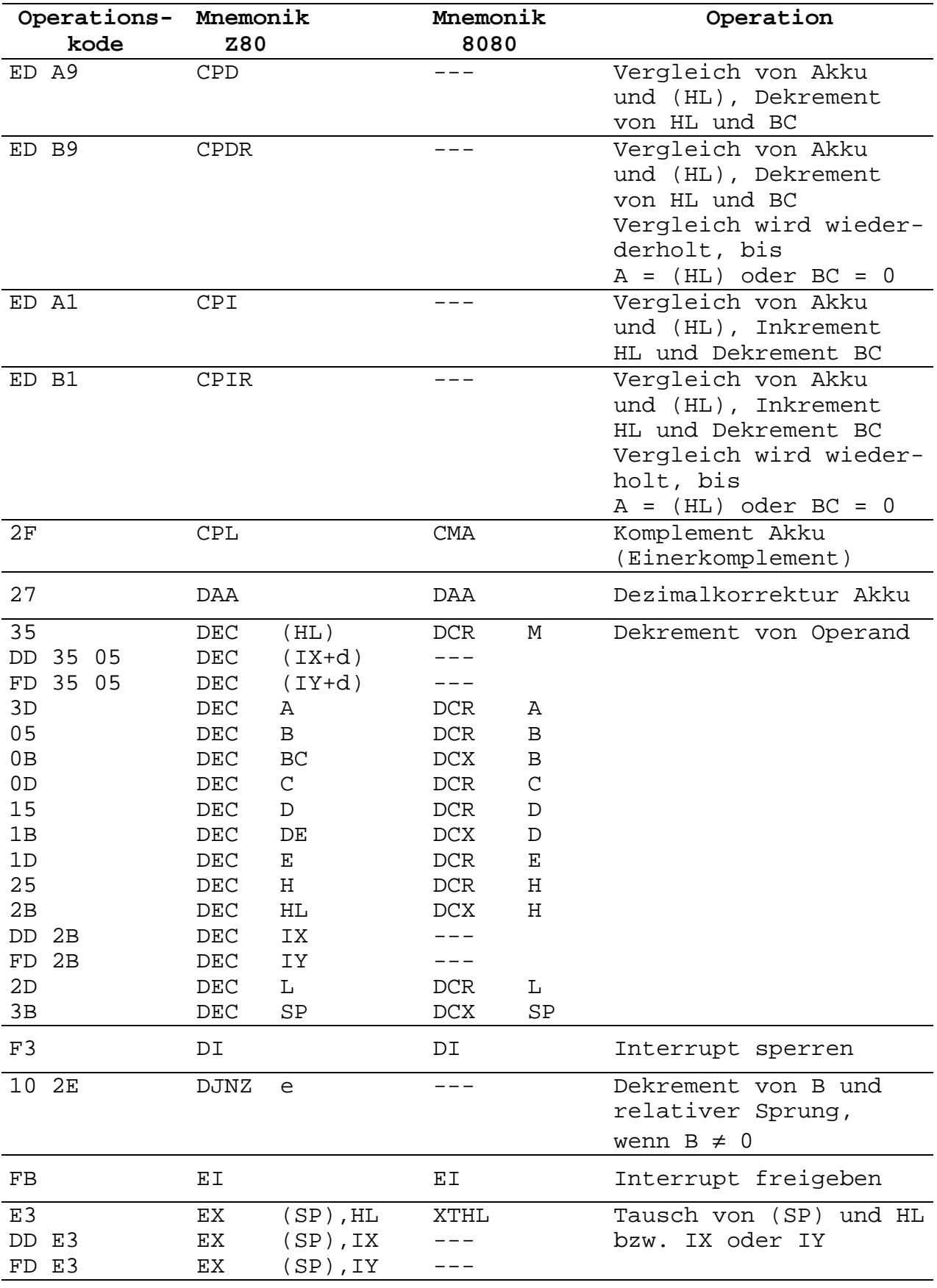

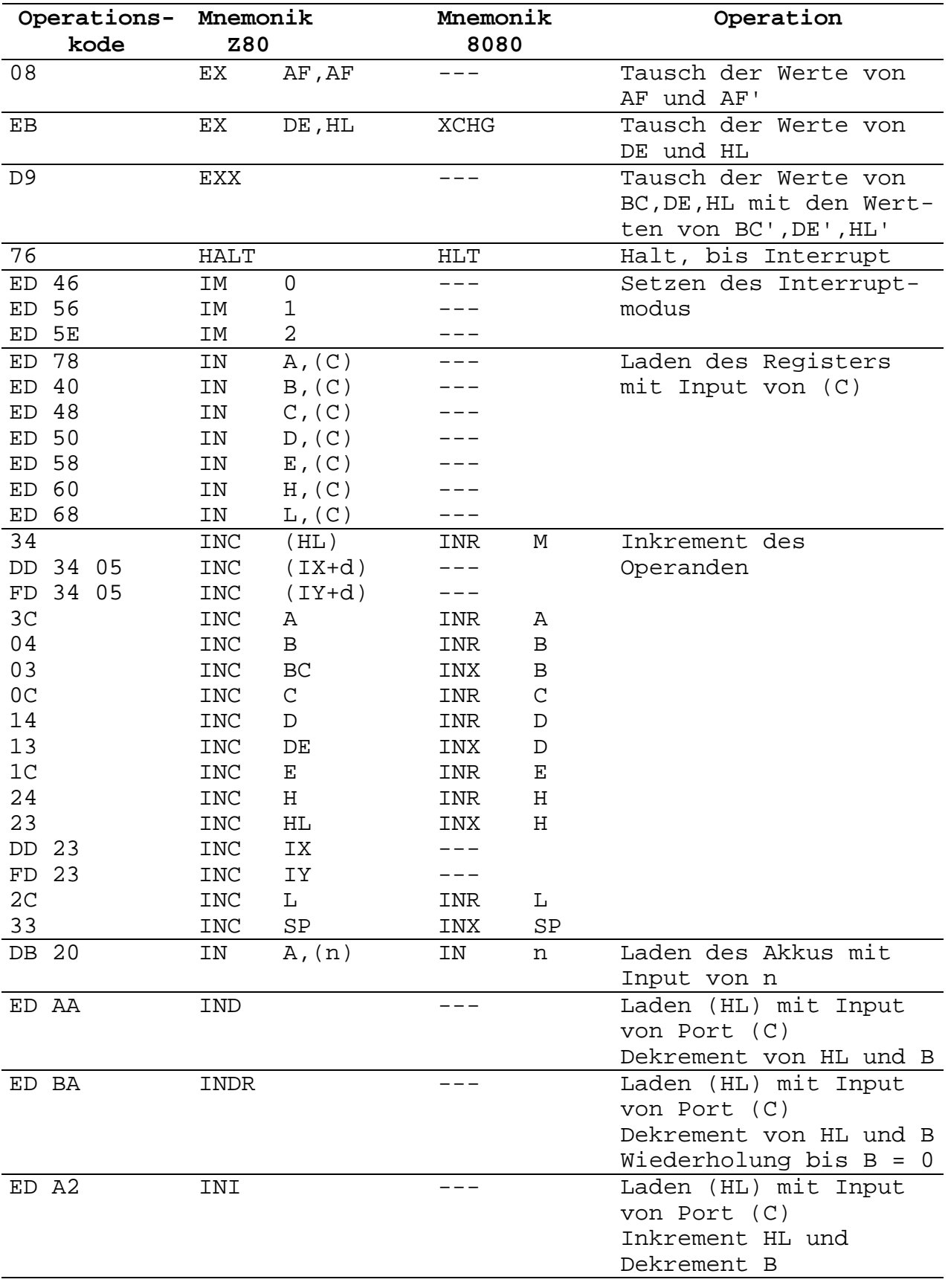

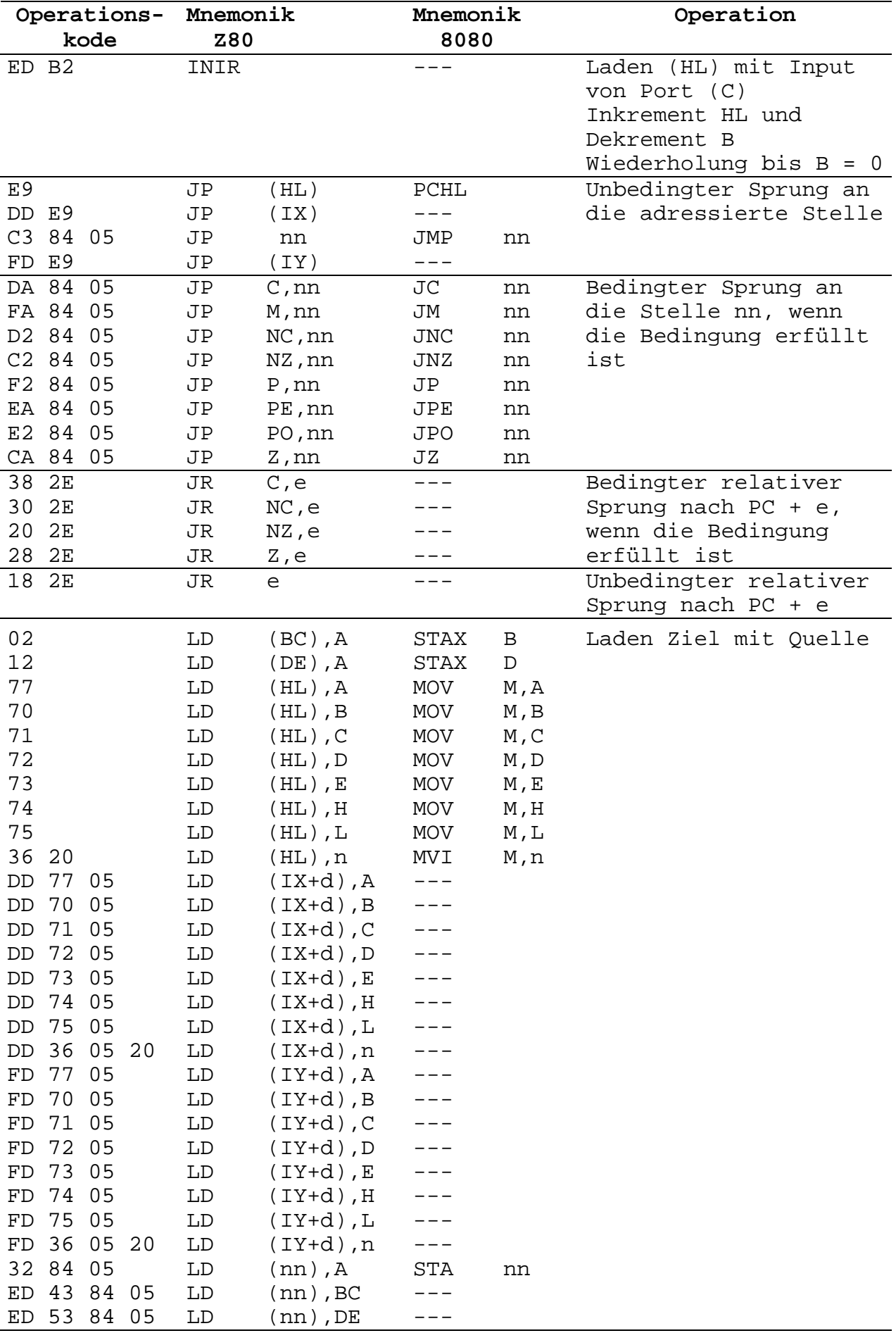

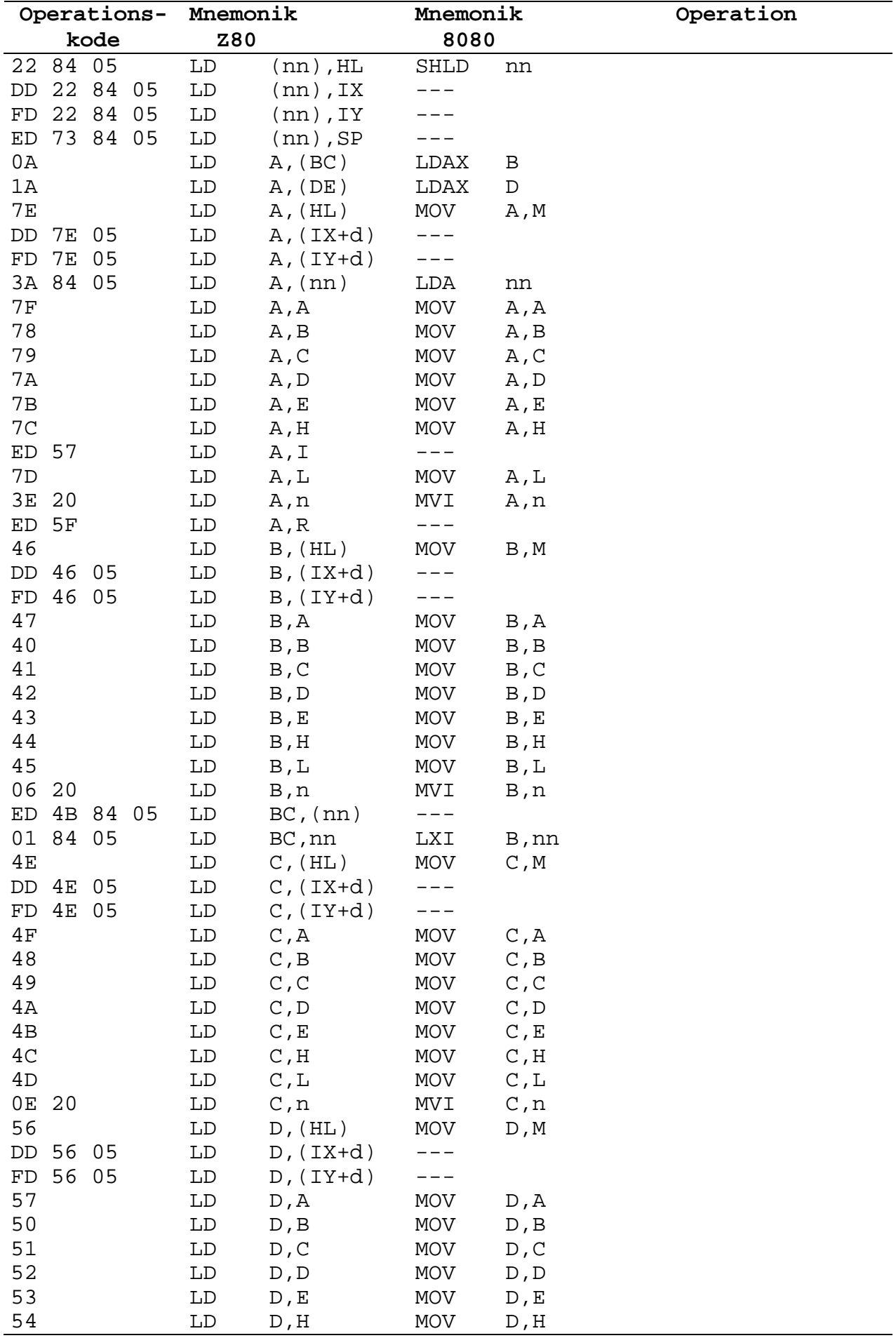

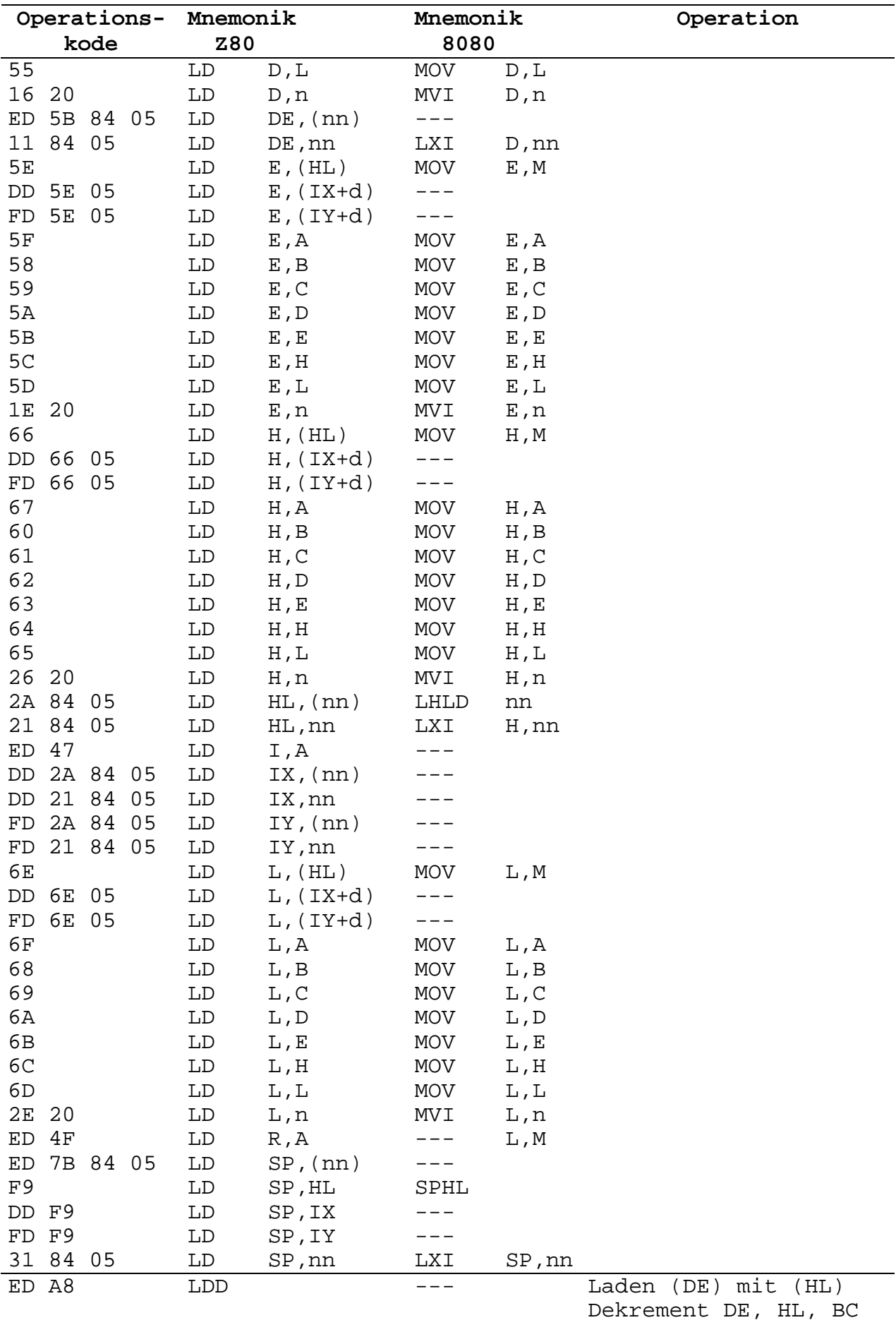

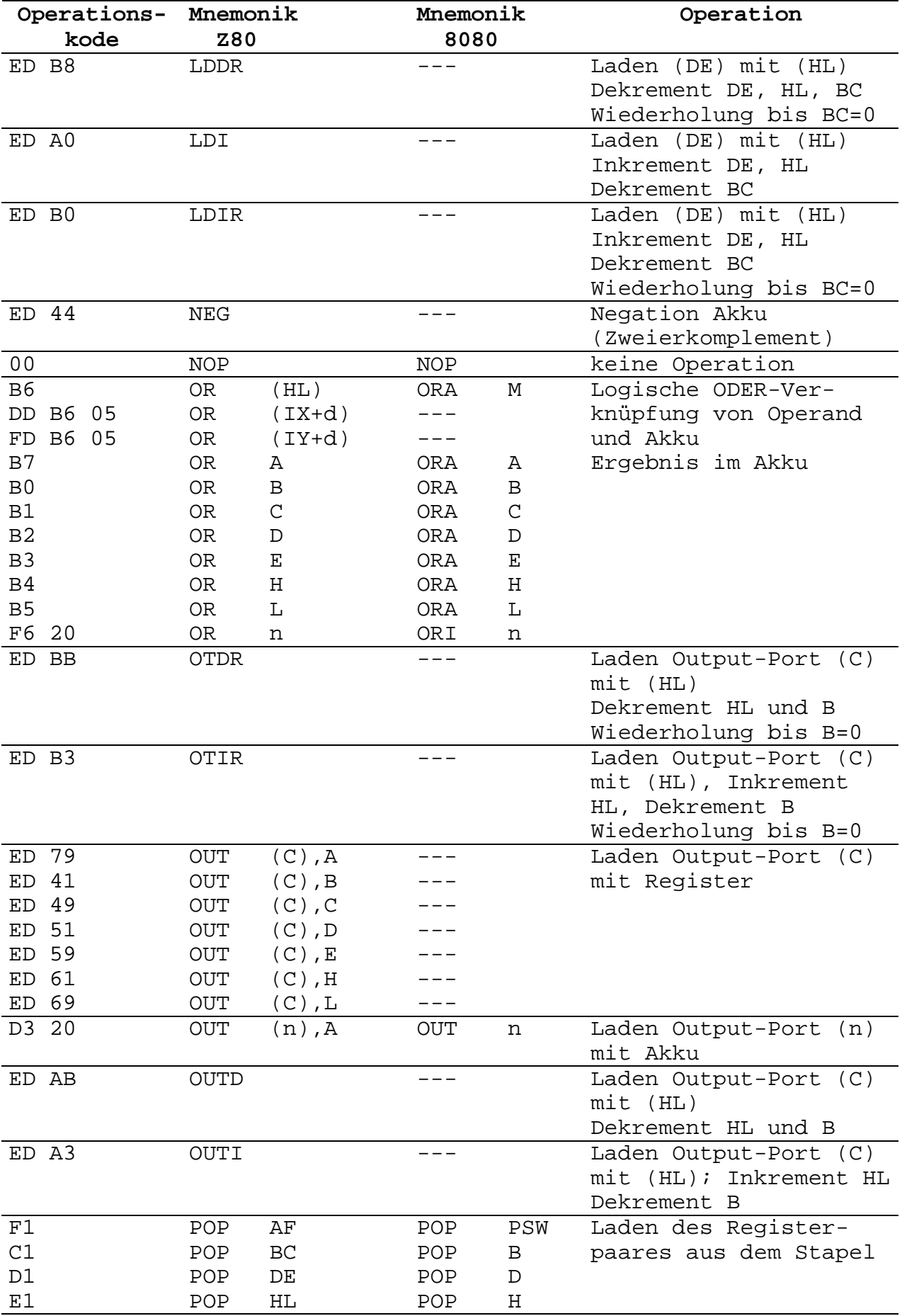

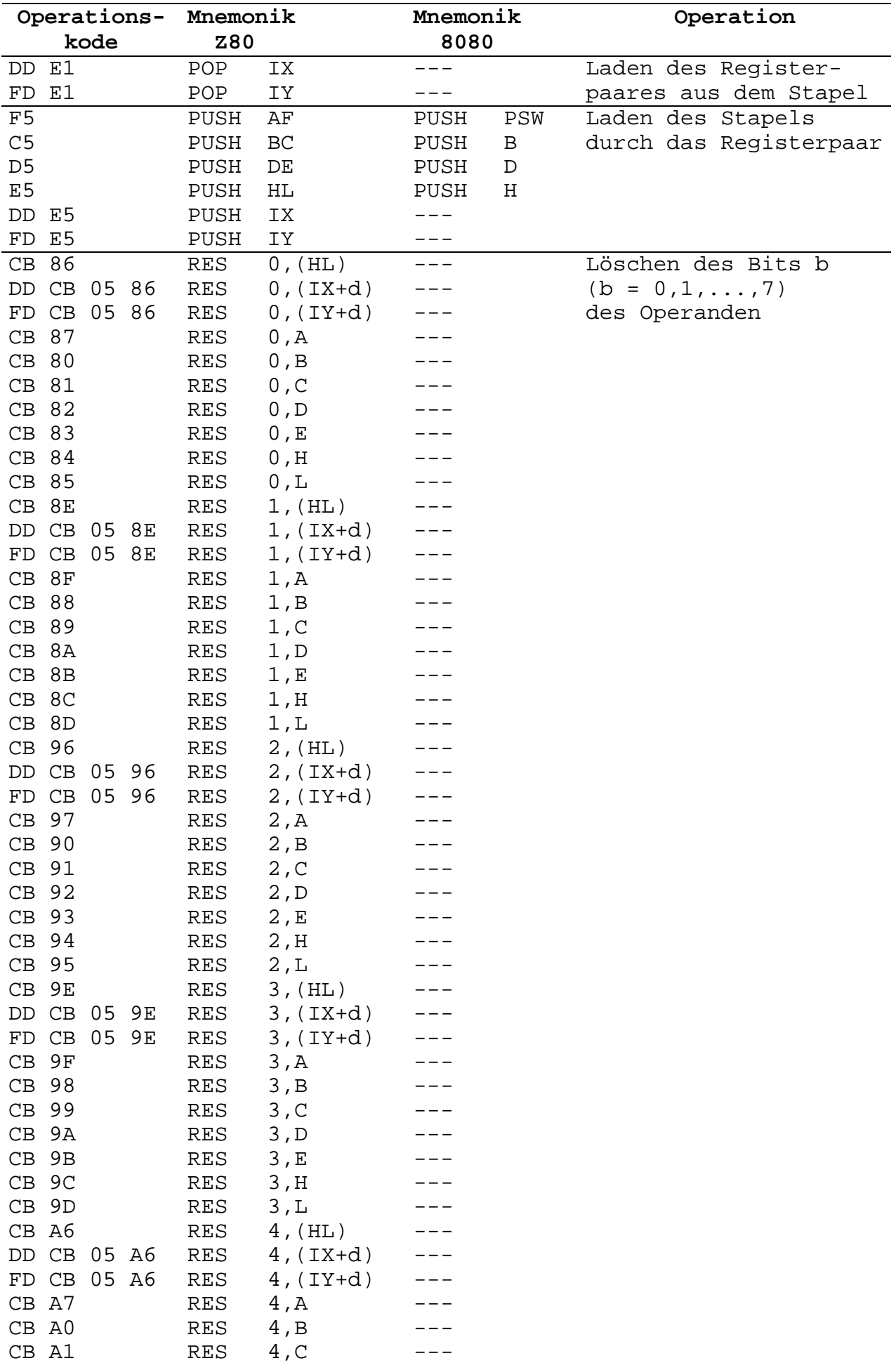

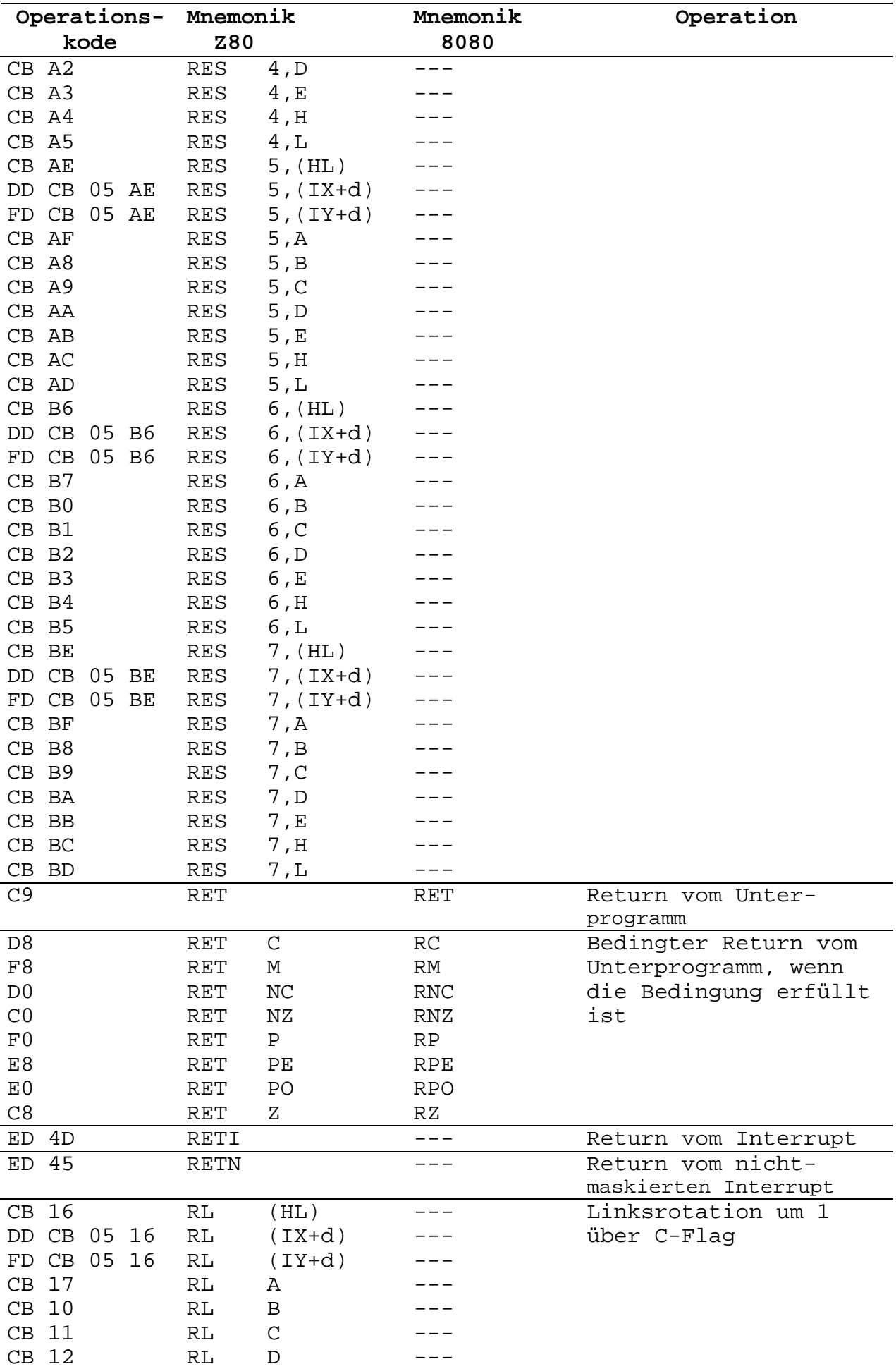

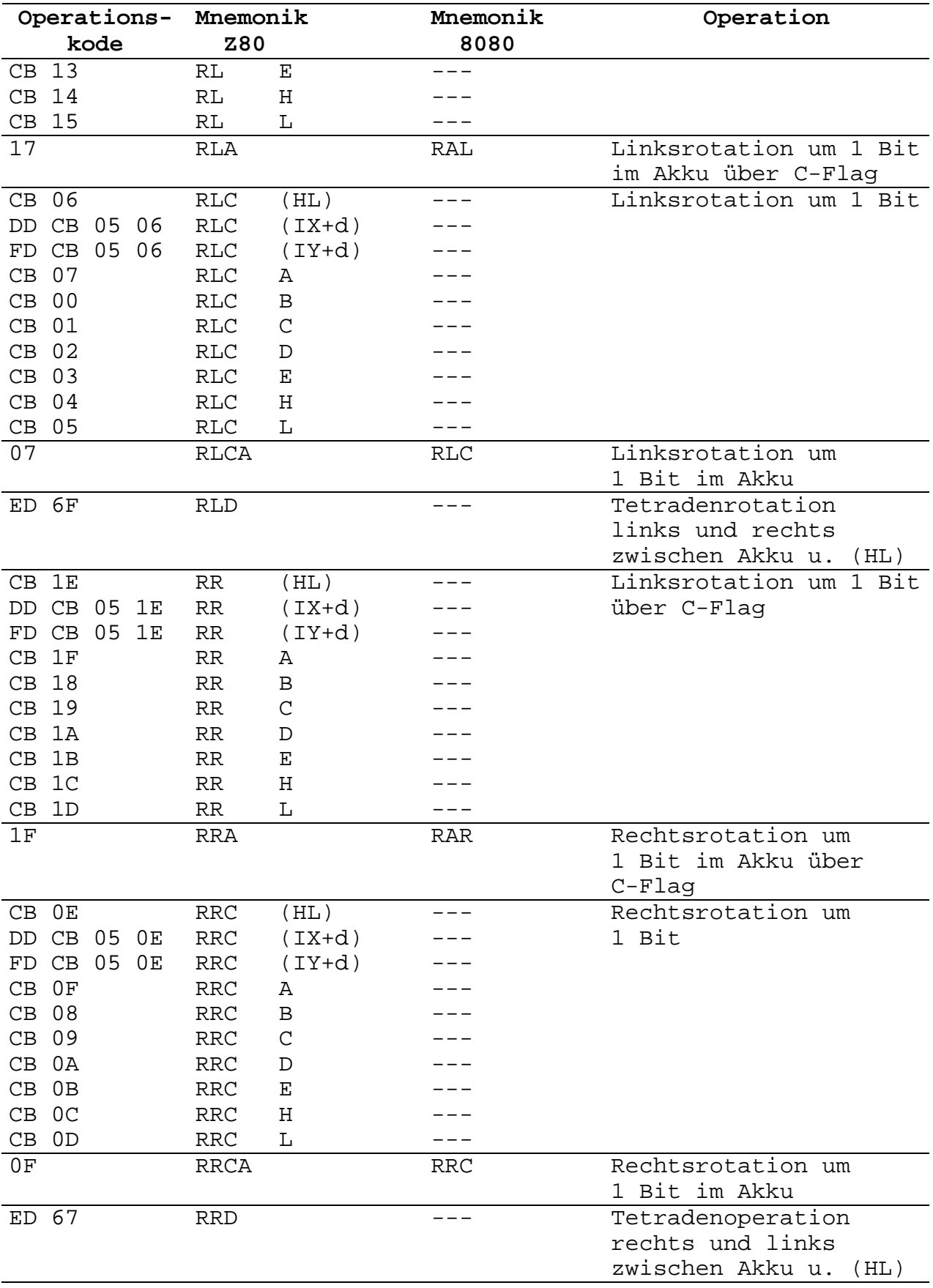

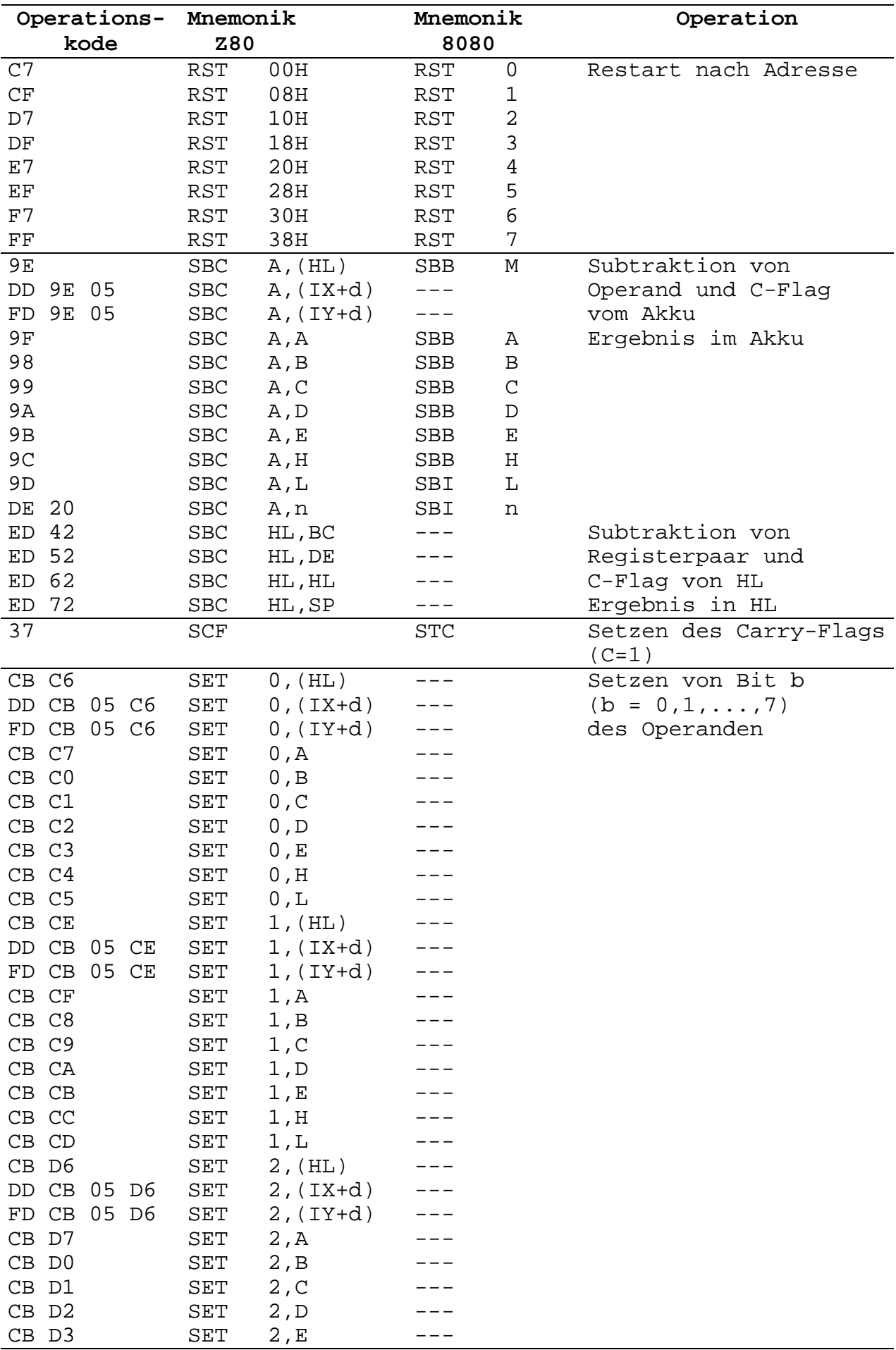

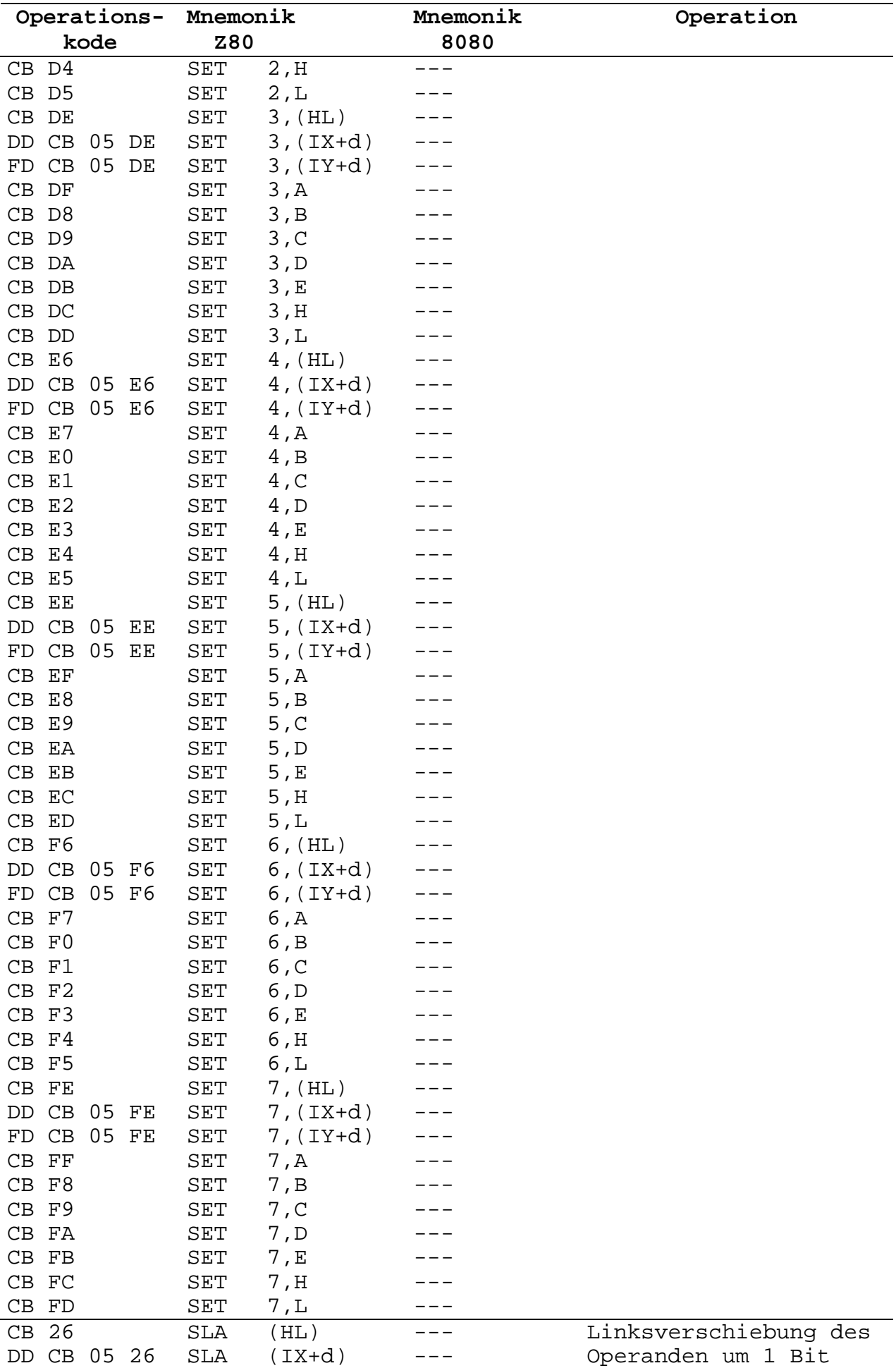

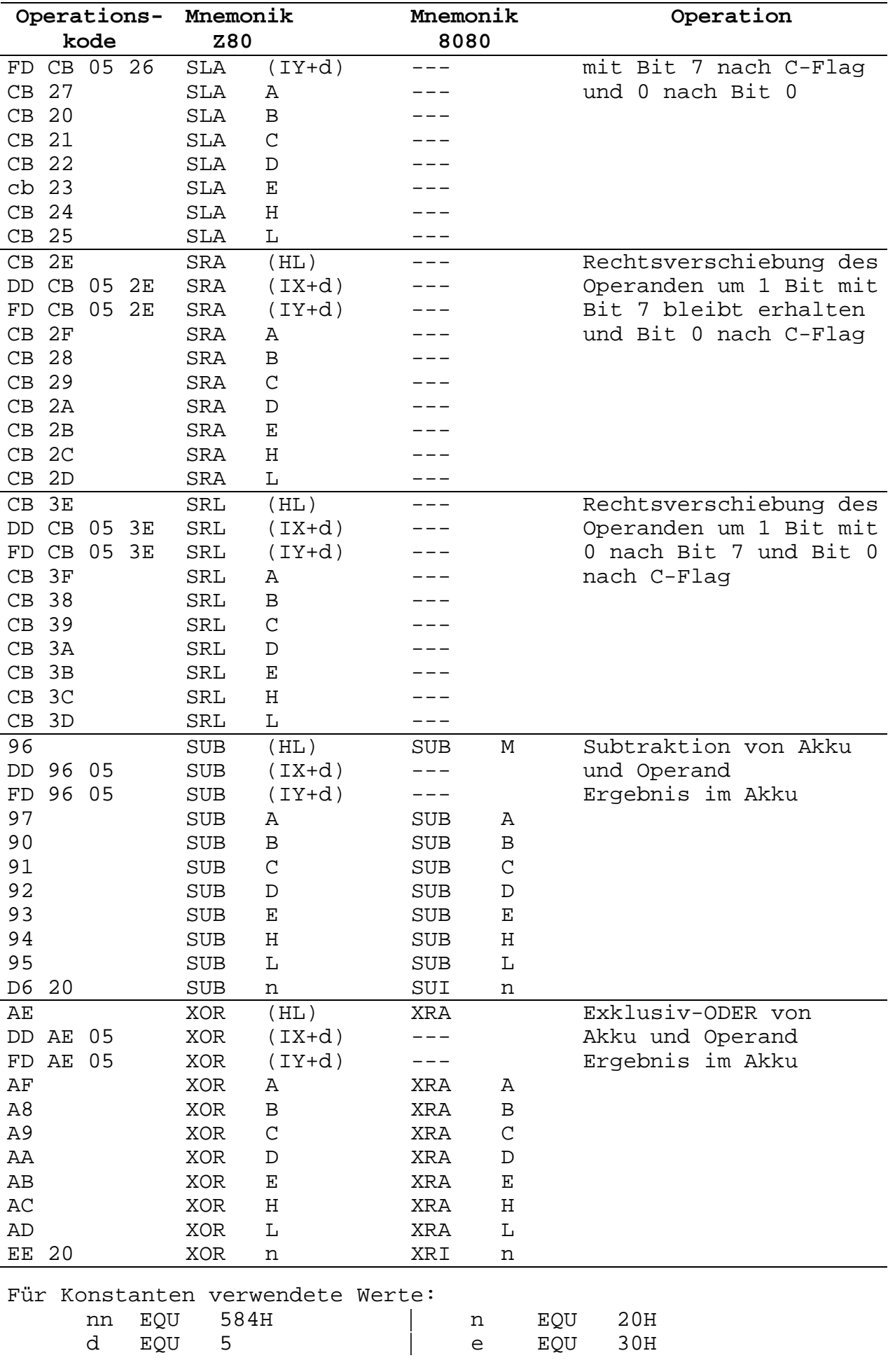

# **3. Übersicht über Assembler und Binder**

# **Zur Syntax**

- Unterstrichene Begriffe müssen durch einen aktuellen Wert ersetzt werden, z.B. "exp" durch "addr+1" oder "string" durch " 'FEHLER 3' ".
- In eckigen Klammern stehende Begriffe können ggf. weggelassen werden.
- Drei Punkte ("...") bedeuten, daß die Liste beliebig fortgesetzt werden kann.
- Alle sonstigen Begriffe oder Zeichen müssen direkt eingegeben werden. So sind z.B. die spitzen Klammern (< >) um die Argumente bei bedingten Pseudooperationen mit anzugeben. Groß- und Kleinschreibung sind im gesamten Quelltext gleichbedeutend.

# **Begriffe:**

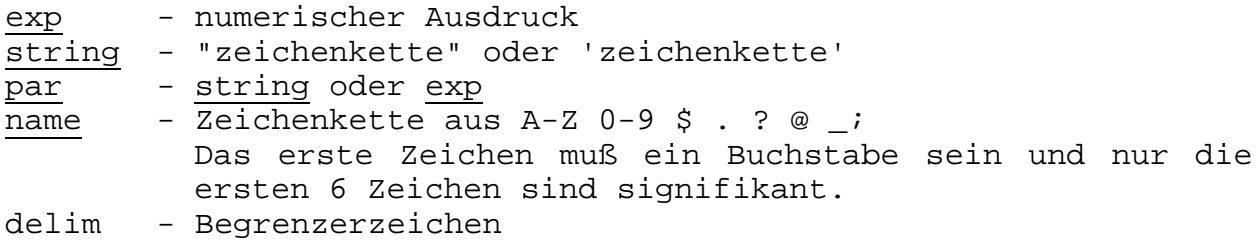

# **3.1. Aufruf des Assemblers**

**ASM** asmkommando oder

**ASM**

Das ASM-Kommando kann auch erst nach Aufruf von ASM eingegeben werden. Dann werden allerdings nur noch große Buchstaben anerkannt.

### **ASM-Kommando**

Ausführliche Schreibweise des ASM-Kommandos:

```
objektdatei,druckdatei=quelldatei[asmschalter,...]
       Von der Quelldatei werden eine Druckdatei und eine
       Objektdatei erzeugt.
```
Verschiedene verkürzte Schreibweisen des ASM-Kommandos:

druckdatei=quelldatei[asmschalter,...] Von Quelldatei wird nur Druckdatei erzeugt. =quelldatei[asmschalter...]

- Quelldatei wird in Objektdatei mit gleichem Namen übersetzt
- ,=quelldatei[asmschalter...] Übersetzt Quelldatei, ohne daß Objektdatei oder Druckdatei angelegt wird.

Für Quelldatei wird der Typ "MAC", für Objektdatei der Typ "REL" und für Druckdatei der Typ "PRN" als Standard angenommen.

steht für druckdatei "TTY:" - Ausgabe auf Konsole (Bildschirm) steht für druckdatei "LST:" - Ausgabe auf Listgerät (Drucker) steht für **Theoretical Team** Terry: " - Eingabe von Tastatur

#### **ASM-Schalter**

- /M Der mit DEFS (DS) definierte Bereich wird mit 00 beschrieben.
- /X setzt den Initialwert der Standardannahme für die Ausgabe von bedingten Blöcken bei nicht erfüllter Bedingung auf off (stfcond=off).
- /O In Druckdatei werden Adressen und Befehlskode oktal ausgegeben.
- /H In Druckdatei werden Adressen und Befehlskode hexadezimal ausgegeben.
- /R Erzeugung einer Objektkodedatei
- /L Erzeugung einer Druckdatei
- /C Erzeugung einer Symbolnachweisdatei (Cross-Referenz)
- /Z Übersetzung der Z80-Operationskodes
- /I Übersetzung der 8080-Operationskodes (Standard)
- /P Reservierung von 256 Byte zusätzlichen Stapels (wenn bei Standardstapel Überlauffehler auftreten)

Beispiele für ASM-Kommando:

A>asm bsp1,bsp2=bsp3

Die Datei "BSP1.MAC" wird übersetzt; es entstehen die Druckdatei "BSP2.PRN" und die Objektdatei "BSP3.REL"

 $B > a:asm = bsp1/1/m$ 

Die Datei "BSP1.MAC" wird übersetzt; es entsteht die Objektdatei "BSP1.REL. Der L-Schalter bewirkt, daß außerdem eine Druckdatei "BSP1.PRN" erzeugt wird. Durch den M-Schalter werden die reservierten Speicherbereiche auf 00H gesetzt.

A>asm

 $*$ , TTY:  $=$ TTY:

Quelldaten werden von der Tastatur erwartet (1. und 2. Durchlauf beachten); die Druckdaten werden auf die Konsole ausgegeben.

# **3.2. Pseudooperationen zur Auswahl der Anweisungsliste**

- .Z80 Z80 Mnemonik
- .8080 8080-Mnemonik

# **3.3. Pseudooperationen zur Daten- und Symboldefinition**

**DB** par[,par...] definiere Byte **DEFB** par[,par...] wie DB **DEFM**  $\frac{\text{par}}{\text{par}}$  [, par...] wie DB **DC** string[,string...] wie DB mit Bit8 = 1 bei letztem Zeichen jedes strings **DS** exp1[,exp2] Reservierung Speicherbereich, exp1-Byte mit Byte exp2 **DEFS** exp1[,exp2] wie DS definiere Wort (2 Byte-Größe) **DW** exp[, exp...] defini<br> **DEFW** exp[, exp...] wie DW name **EQU** exp Zuweisung name:=exp; Wert für name darf nicht verändert werden name **DEFL** exp Zuweisung name:=exp; Wert für name kann verändert werden name **ASET** exp wie DEFL name **SET** exp wie DEFL, jedoch nicht für .Z80-Modus **EXT** name[,name...] extern definierte Namen **EXTRN** name[,name...] wie EXT **EXTERNAL** name[,name...] wie EXT **BYTE EXT** name extern definierte Bytes **BYTE EXTRN** name wie BYTE EXT **BYTE EXTERNAL** name wie BYTE EXT **ENTRY** name[,name...] global gültige Namen **GLOBAL**  $\overline{\text{name}}$  [,  $\overline{\text{name}}$ ...] wie ENTRY **PUBLIC** name[,name...] wie ENTRY opcode param,name## extern definierter Name name::opcode param,... global gültiger Name

# **3.4. Pseudooperationen für Verschieben vor dem Laden**

**.PHASE** exp aktiviert den Phasenmodus und setzt den Phasenzeiger auf exp. **.DEPHASE** setzt den Phasenmodus außer Kraft

# **3.5. Pseudooperationen für den Zuordnungszähler**

- **ASEG** aktiviert den Zuordnungszähler für den absoluten Bereich
- **CSEG** aktiviert den Zuordnungszähler für den programmrelativen Bereich
- **DSEG** aktiviert den Zuordnungszähler für den datenrelativen Bereich
- **COMMON** aktiviert den Zuordnungszähler für einen von mehreren Programmen benutzten Bereich
- **ORG** exp ordnet dem aktivierten Zuordnungszähler exp zu.

# **3.6. Pseudooperationen zur Formatsteuerung**

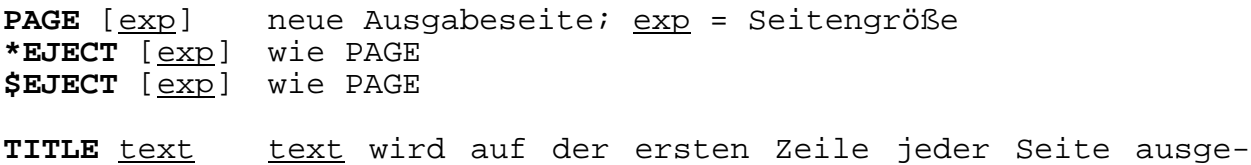

#### **3.7. Pseudooperationen zur Listensteuerung**

geben

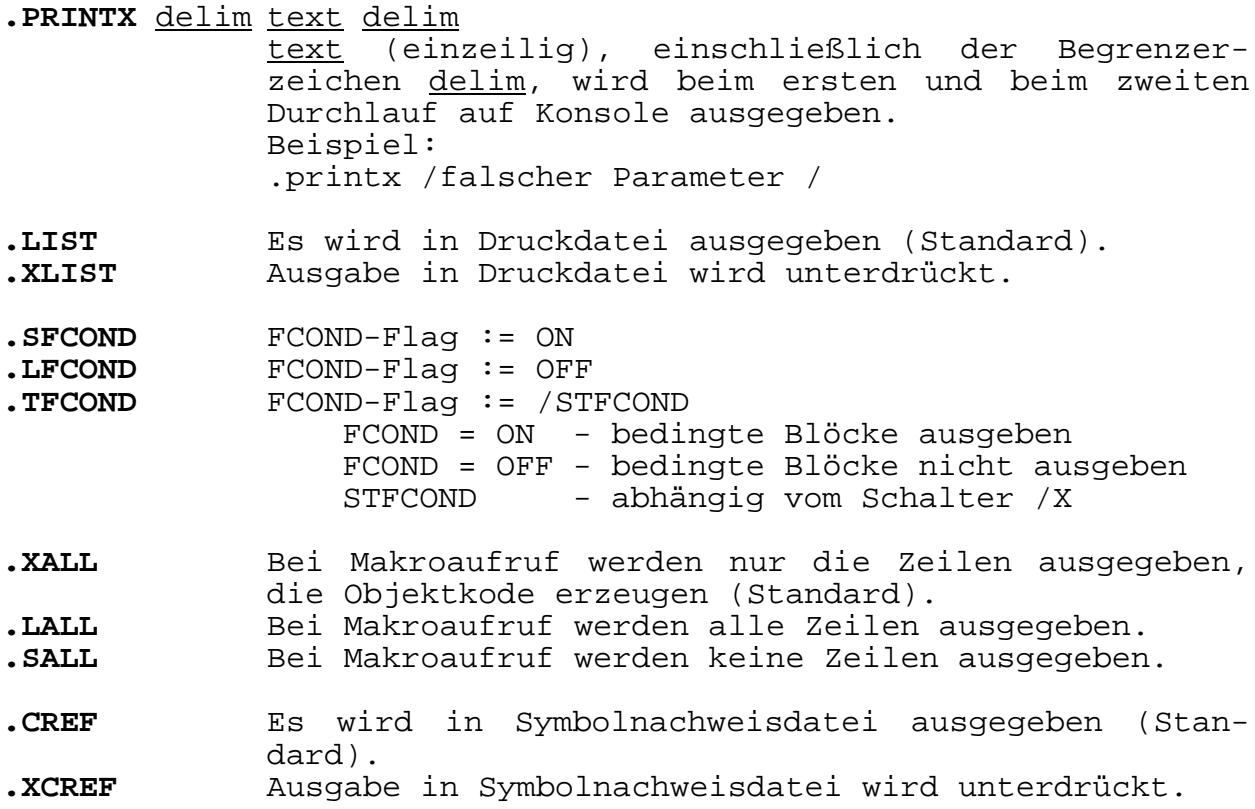

# **3.8. Pseudooperationen für bedingte Assemblierung**

Der Anweisungsblock (bis ENDC, ENDIF oder ELSE) wird übersetzt, wenn:

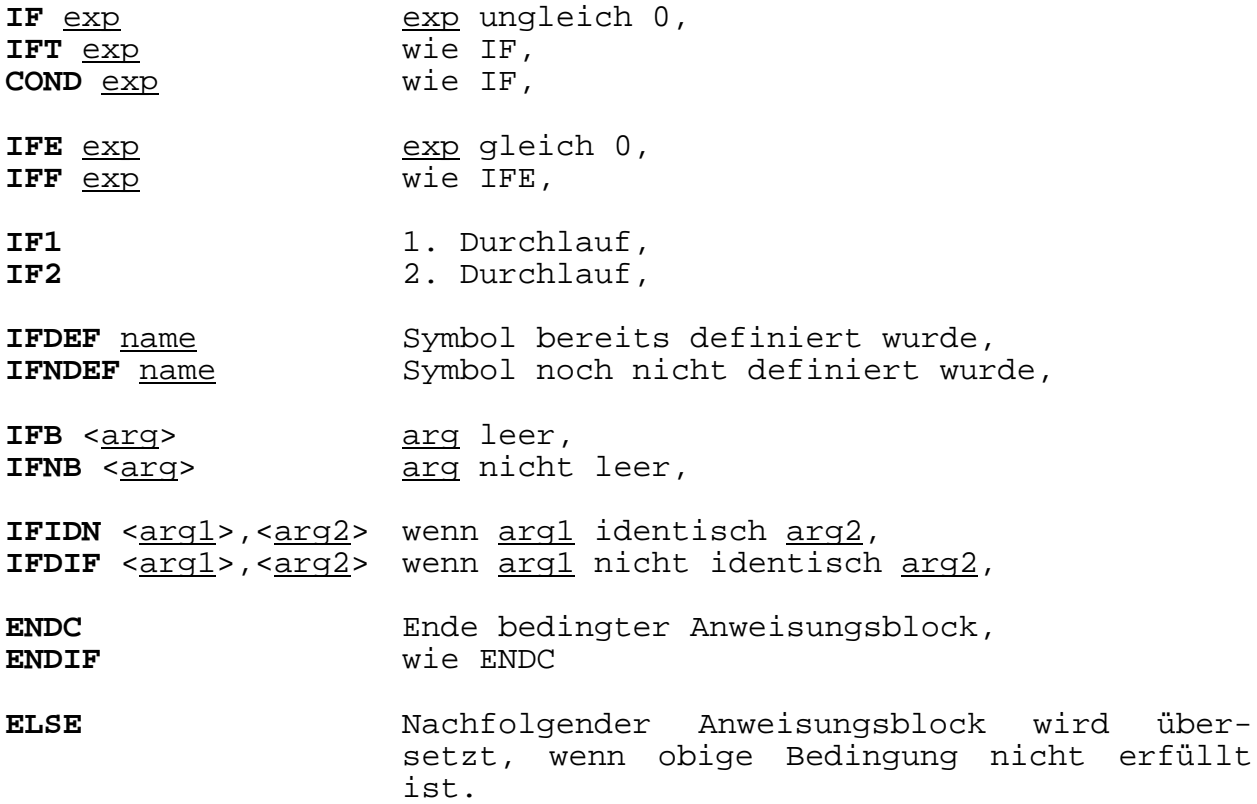

# **3.9. Operatoren**

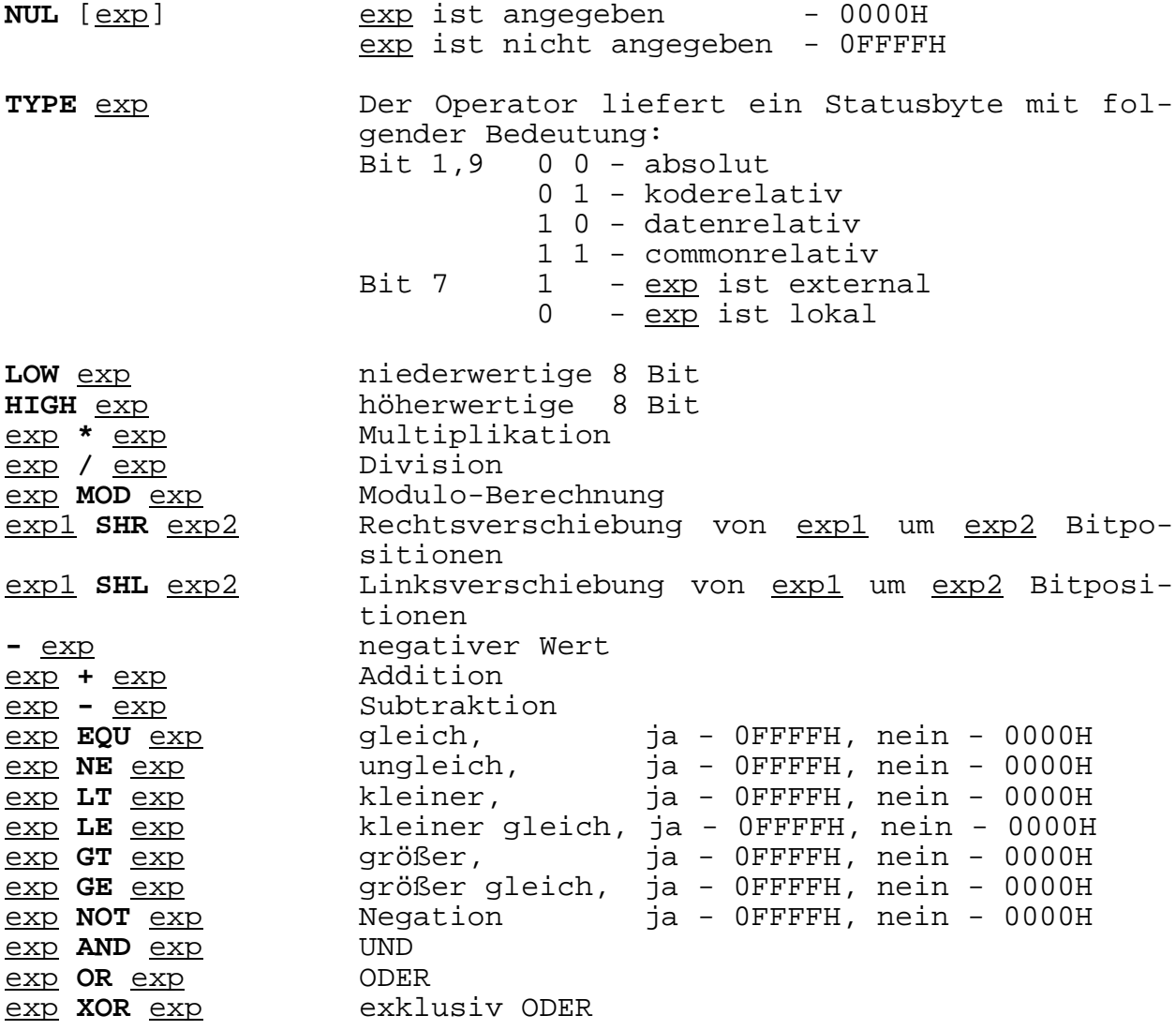

# **3.10. Makros und Blockpseudooperationen**

Begriffe:

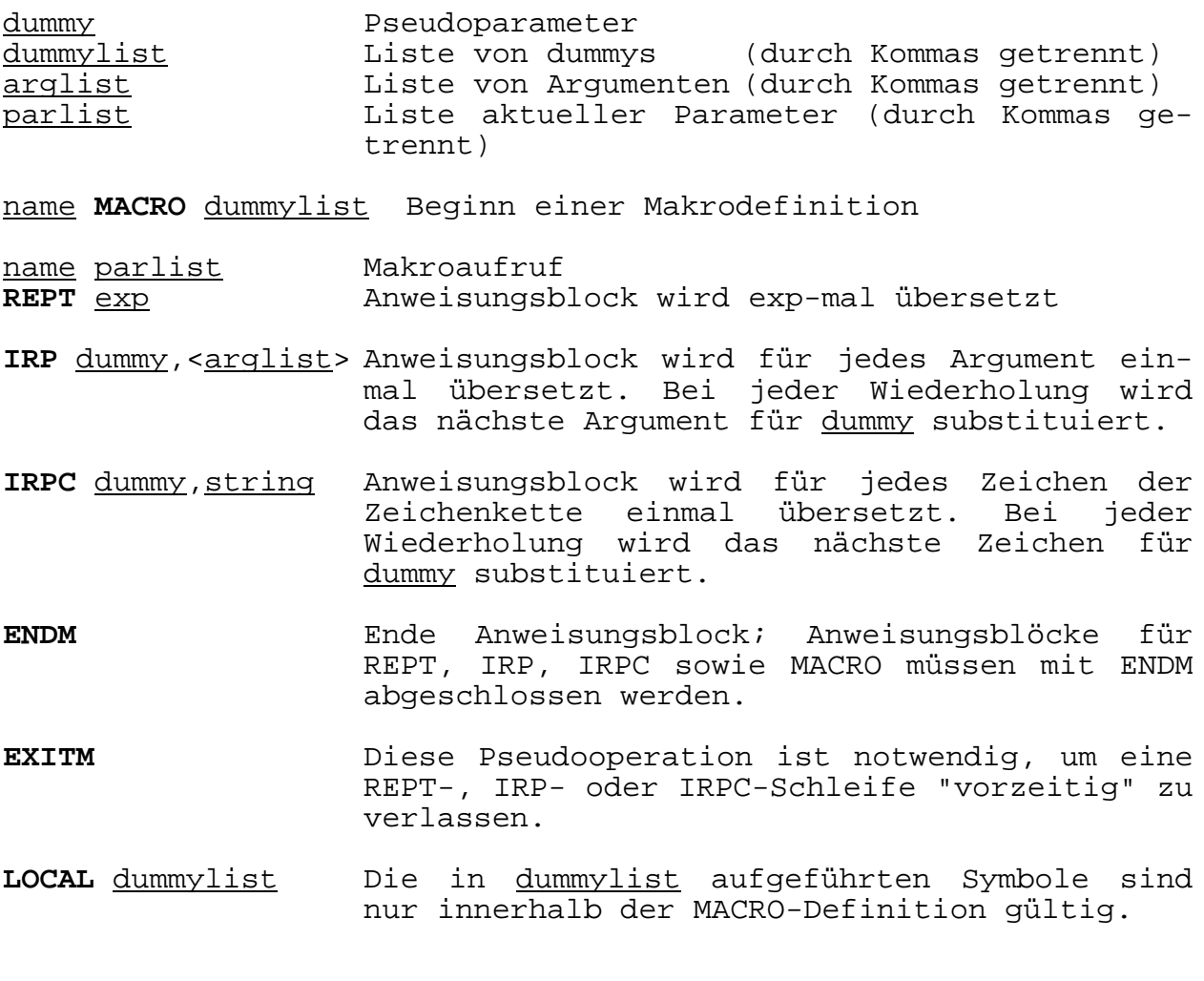

# **3.11. Spezielle Makrooperatoren und -formen**

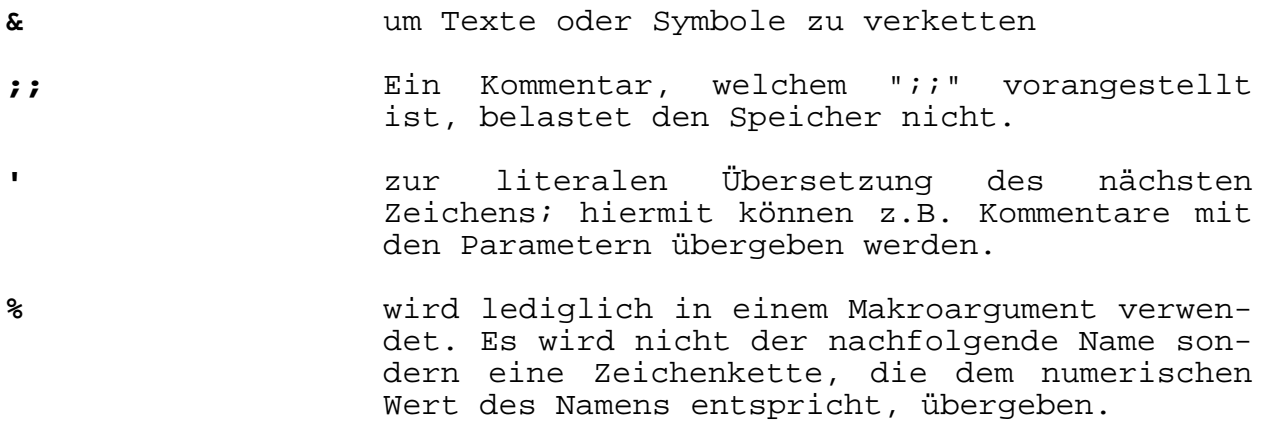

# **3.12. Sonstige Pseudooperationen**

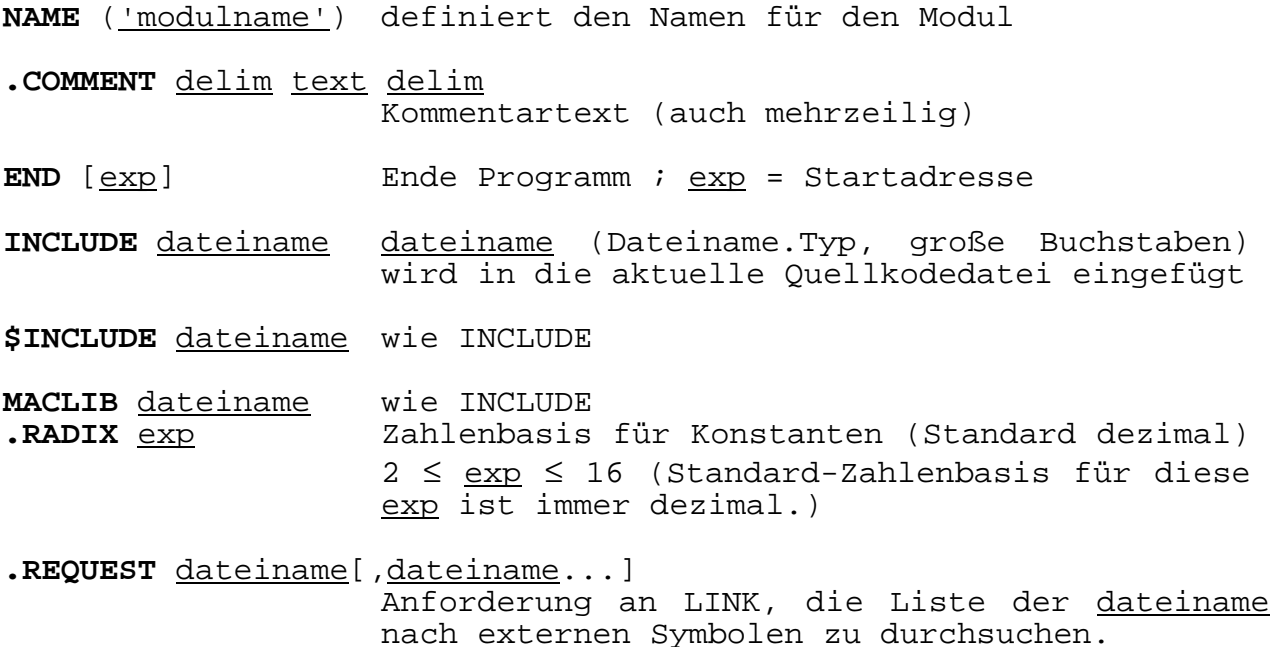

# **3.13 Fehlermeldungen**

- **A** Fehler im Argument
- **C** Fehler in der Bedingungsschachtelung
- **E** Verwendung eine Externals, welches in diesem Zusammenhang nicht erlaubt ist
- **M** mehrfach definiertes Symbol
- **N** Fehler in einer Zahl
- **O** fehlerhafter Operationskode oder nicht einwandfreie Syntax
- **P** Phasenfehler (Der Wert einer Marke oder eines EQU-Namens ist im zweiten Durchlauf unterschiedlich zum ersten Durchlauf.)
- **Q** fragwürdige Quelltextzeile (z.B. Warnung, wenn Zeile nicht ordnungsgemäß abgeschlossen ist.)
- **R** nicht erlaubte Verwendung einer Verschiebung
- **U** undefiniertes Symbol
- **V** Wertfehler (Wert ist im ersten Durchlauf noch nicht bekannt.)

# **3.14 Kennzeichen im ASM-Protokoll**

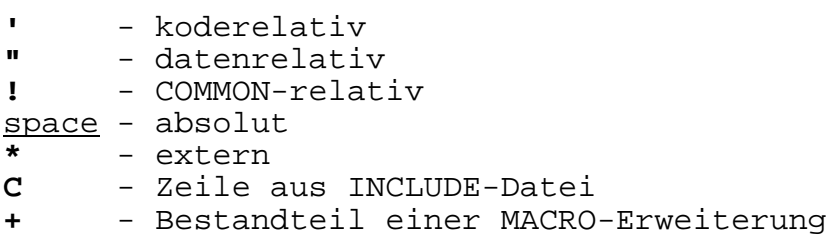

# **3.15 Symboltabelle**

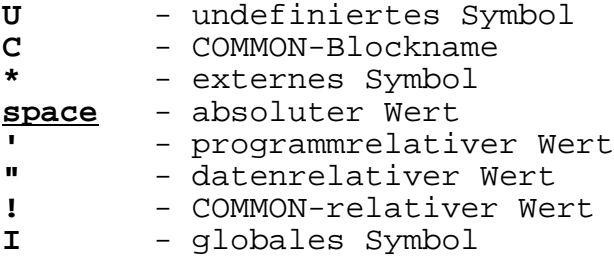

# **3.16. LINK-Schalter**

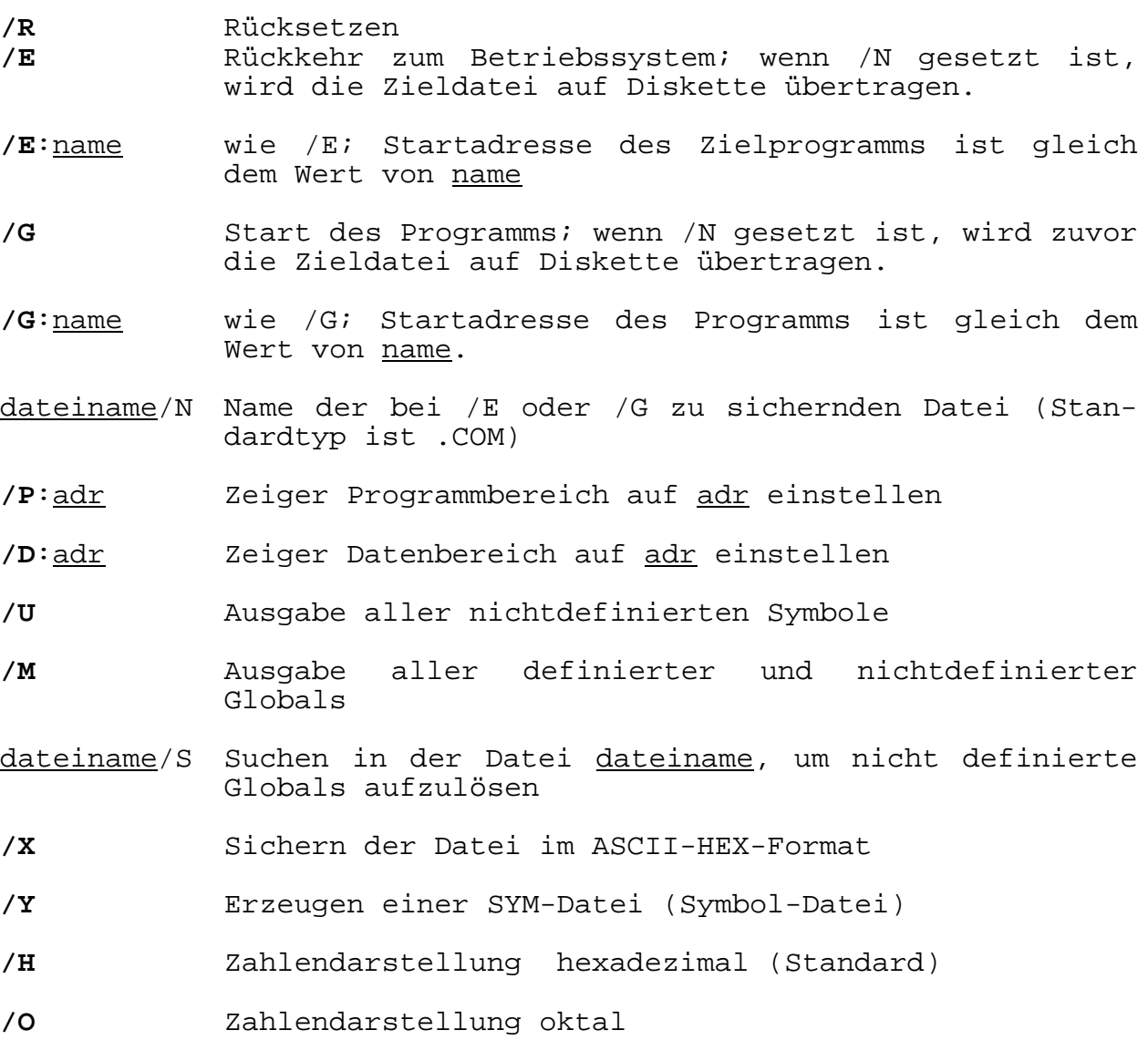

# **4. Der Debugger**

## **4.1. Aufrufformate des Debuggers aus CCP**

- Mit dem Auruf des Debuggers wird der vorherige Inhalt des TPA zerstört.
- Der Debugger lädt sich selbst an das obere Ende des TPA und reduziert den TPA um diesen Speicherraum.
- Sind im CCP-Kommando noch Parameter angegeben, werden außerdem die Debugger-Funktionen I und R automatisch auf diese Parameter angewendet.
- Mit dem Debugger-Kommando CTRL-C (Warmstart) wird der Debugger verlassen.

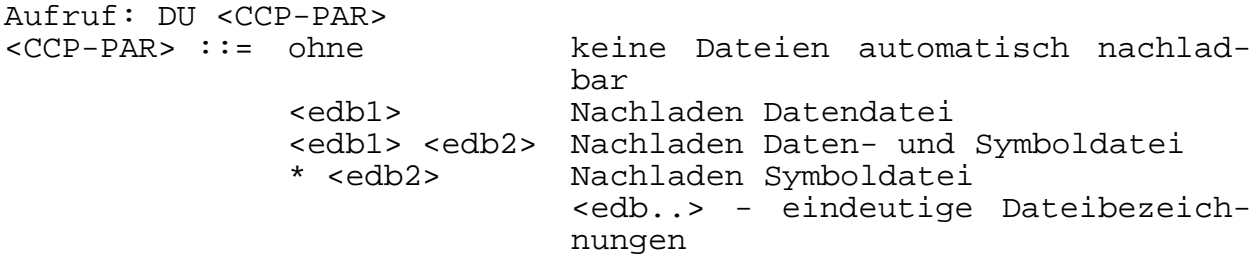

# **4.2. Debugger-Kommandostruktur**

- # Aufforderung des Debuggers an den Bediener zur Eingabe eines Debuggerkommandos
- ? Abbruchmeldung des Debuggers bei zurückgewiesenen Kommandos

Kommandoformat: [-]<funktionskennzeichen>[W][<paramet>[,<paramet>[,<paramet>]]]

Debugger-Operanden: 16-Bit-Werte

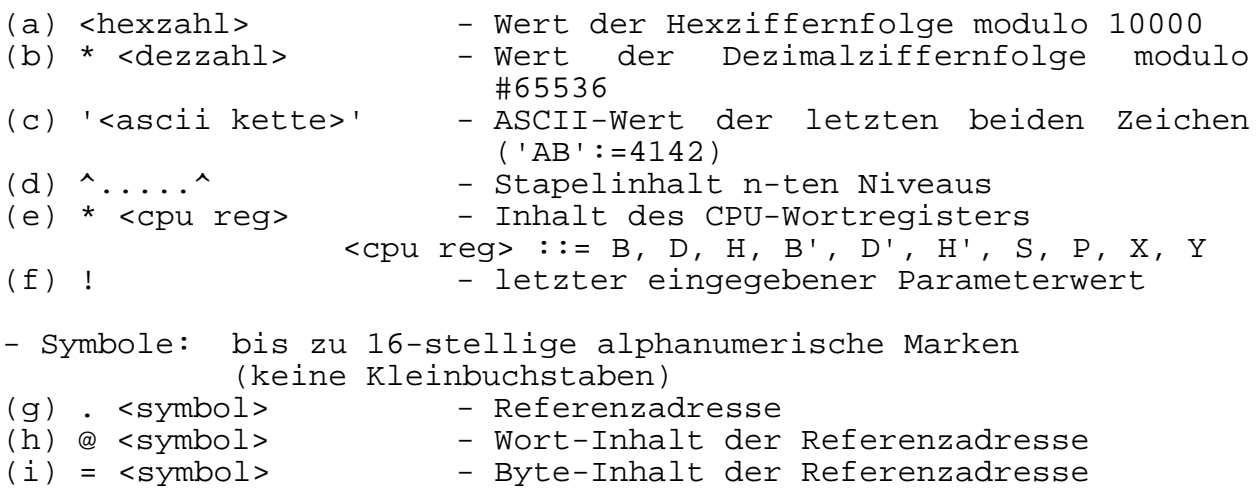

- Symbolfolgen: s1/s2/.../sn Suche in der Reihenfolge s1,s2,...,sn und Referenz des so ermittelten sn (j) . <sym folge> - Adresse der bedingten Referenz (k) @ <sym folge> - Wort-Wert der bedingten Referenz (1) = <sym folge> - Byte-Wert der bedingten Referenz Parameter: - Verknüpfung einer beliebigen Anzahl von Operanden durch Addition und Subtraktion - Sonderfälle - Beginnt der Ausdruck mit "+", wird der letzte Parameterwert voreingestellt. - Beginnt der Ausdruck mit "-", wird der Wert Null voreingestellt. - Wird als Parameter nur ein Bytewert benutzt, wird der LOW-Teil des Parameterwertes herangezogen. z.B. Parameter: DE00+#127,+7 = DE7F,DE86 DE00-300,-#512 = DB00,FE00

> - Ausnahmsweise ist als Parameter auch eine beliebig lange ASCII-Zeichenkette bei den Kommandos I und B zugelassen.

#### **4.3. Kommandos**

**\*\* A \*\***

Fkt: Konsolen-Edition von Befehlsfolgen mnemonischer Darstellung im TPA

Aa Assemblieren ab a

- A Assemblieren ab aktueller Adresse
- -A entfernt Reassemblierungsmodul aus dem Debugger (die Kommandos A + L sind nicht mehr ausführbar, die Kommandos T + U nur eingeschränkt, Speichergewinn 1,5K)

**\*\* C \*\***

Fkt: START eines System-Unterprogrammes

Cp Start des ab p stehenden Unterprogrammes (mit BC, DE=00)<br>Cp,c obiges mit BC = c, DE = 00 obiges mit  $BC = c$ ,  $DE = 00$  $Cp, c, e$  obiges mit  $BC = c$ ,  $DE = e$ 

Bei Abarbeitung werden die Register der Test-CPU nicht verändert.

**\*\* D \*\*** Fkt: Anzeige des Speicherinhaltes auf der Konsole in HEX- und ASCII-Darstellung

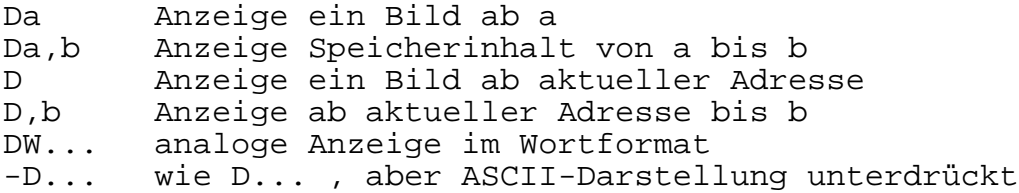

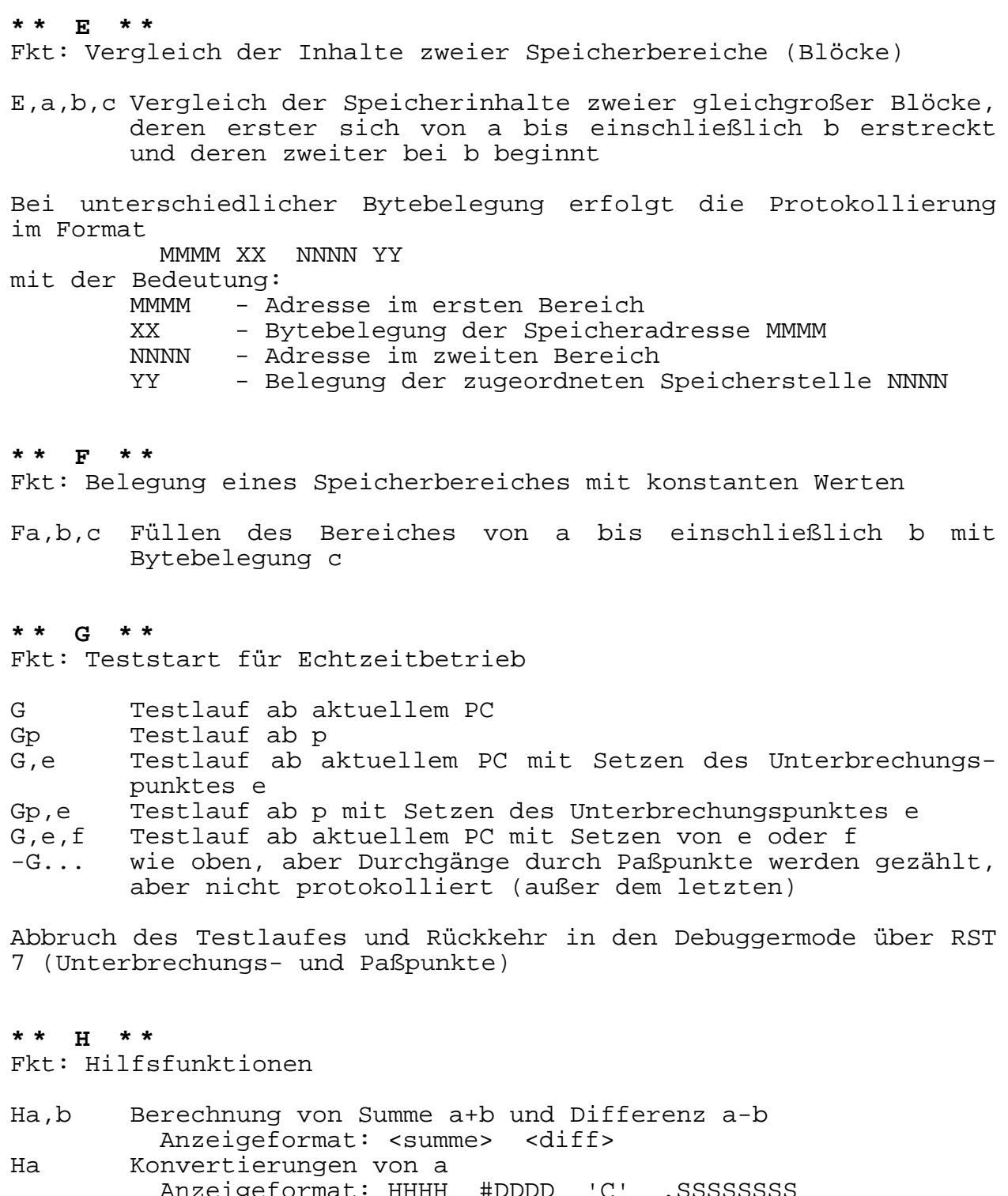

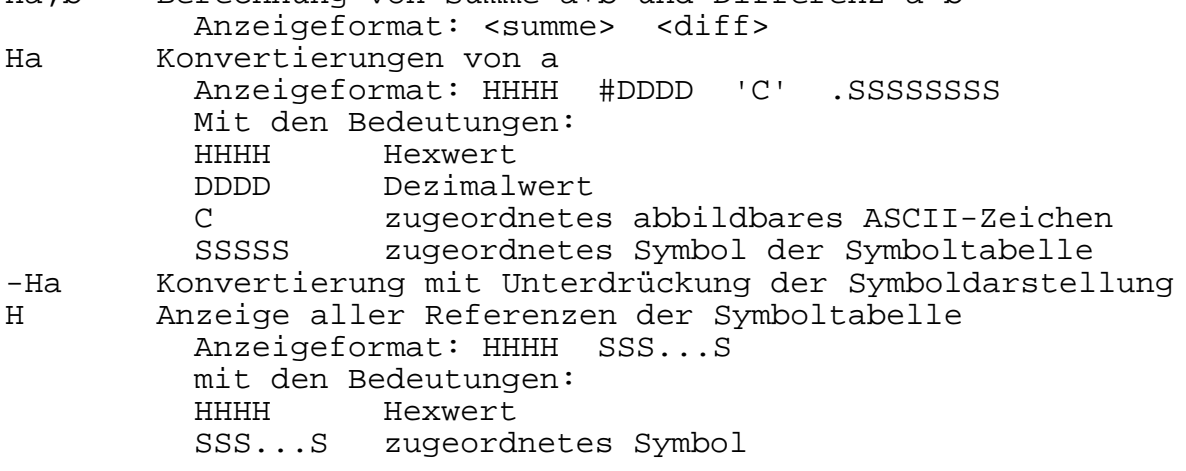

**\*\* I \*\*** Fkt: Eintragung der CCP-Parameter in den Verständigunsbereich Isss...s sss...s (max. 63) wird ab 80H eingetragen: 80H +0 +1 +2 ... +N +N+1 N s1 s2 ... sN 00 sowie FCB1 (ab 5CH) bzw. FCB2 (ab 6CH) vorbereitet

Zur Ausführung des R-Kommandos müssen immer FCB1 und FCB2 entsprechend vorbereitet sein.

# **\*\* K \*\***

Fkt: Suchen einer vorgegebenen Bytekette im Speicher

Ka,b,c Suche einer Bytekette, die innerhalb des Bereiches von a bis einschließlich b beginnt und ab c definiert ist.

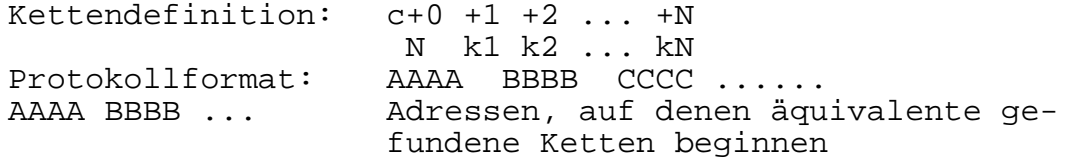

#### **\*\* L \*\***

Fkt: Listen des disassemblierten Maschinenprogramms

- La Listen ein Konsolenbild des disassemblierten Programmes ab a
- La,b Listen der Disassemblierung von a bis einschließlich b (b ist bytegenau anzugeben)
- L Listen ein Konsolenbild ab aktueller Adresse
- -L... Unterdrückung der Symboldarstellung beim Listen

#### **\*\* M \*\***

Fkt: Blocktransport innerhalb des Speichers

Ms,h,d Kopieren des Bereiches von s bis einschließlich h in den Bereich ab d in aufsteigender Adressenfolge

**\*\* P \*\***

Fkt: Setzen, Löschen und Anzeigen von Paßpunkten

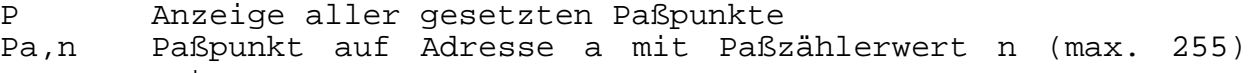

- setzen
- Pa Paßpunkt auf Adresse a setzen (mit n=1)<br>-Pa den Paßpunkt auf Adresse a löschen den Paßpunkt auf Adresse a löschen
- -P alle Paßpunkte löschen

Im Echtzeitbetrieb wird nach Durchlauf eines Paßpunktes der CPU-Zustand protokolliert und der Paßzähler dekrementiert. Bei Erreichen von n=0 wird n=1 gesetzt und der Echtzeitlauf beendet, anderenfalls wird der Testlauf fortgesetzt.

#### **\*\* R \*\***

Fkt: Einlesen von Dateien in den TPA

- R Einlesen der mit Kommando I in FCB1 und FCB2 spezifizierten Dateien
- Rv Einlesen der in FCB1 spezifizierten Datei mit Verschiebung v gegenüber 100H (TPA-Beginn)
- x.HEX im FCB1 wird als Datei im HEX-Fomat geladen.
- x.UTL im FCB1 wird als Utility geladen und aktiviert (muß vor der Symboltabelle geladen werden, reduziert den TPA, überschreibt den TPA).
- x.y im FCB2 wird in die Symboltabelle eingetragen (Laden zerstört den TPA nicht; reduziert den TPA).

### **\*\* S \*\***

Fkt: byteweise Belegung des Speichers

- Sa ein Byte oder "Zeichenkette ab Adresse a eintragen SWa Doppelbyte (Datenwort) oder "Zeichenkette ab Adresse a eintragen
- . Beenden der Kommandoausführung

Die Speicheradresse wird entsprechend Byte, Wort oder Zeichenkette automatisch mit verwaltet.

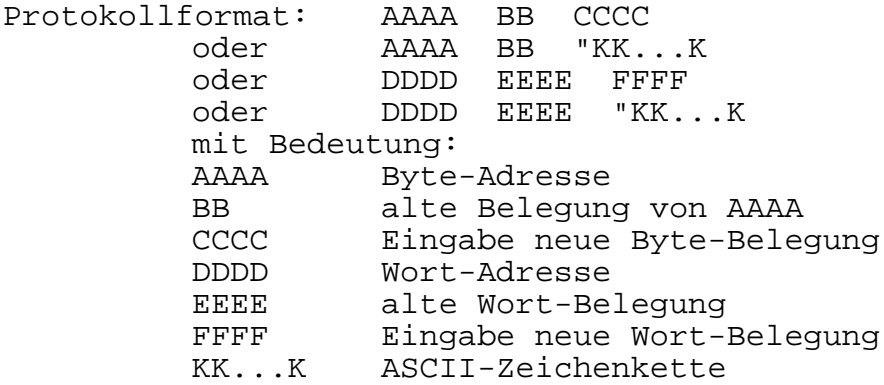

#### **\*\* T \*\***

- Fkt: schrittweise Abarbeitung des Programmes mit Protokoll der Test-CPU in jedem Testschritt
- Tn Step-Test n Befehlsschritte
- T Test einen Befehl (n=1)
- -T... Protokoll ohne Symbolreferenz
- TW... wie T...; Unterprogrammaufruf wird als ein Programmschritt abgearbeitet

#### **\*\* U \*\***

Fkt: schrittweise Abarbeitung des Programmes ohne Protokollierung jedes Schrittes

Un Test n Befehlsschritte

- UWn Test n Befehlsschritte, UP-Aufrufe werden als ein Schritt bearbeitet
- -U wie U, aber ohne Symbolreferenzen

# **\*\* X \*\*** Fkt: Modifikation der Test-CPU

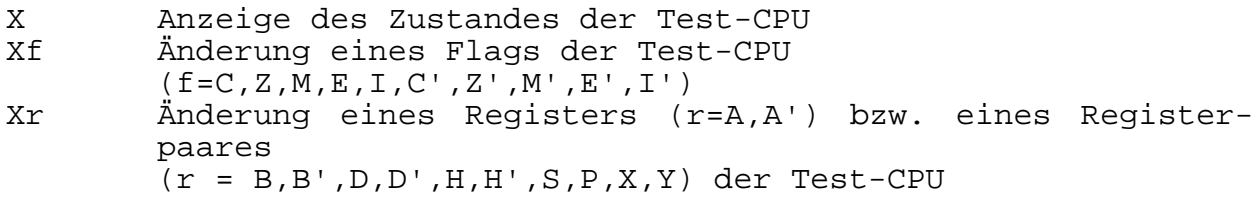

Erläuterungen:

- Parameter werden durch Komma oder Leerzeichen getrennt.
- Jeder Befehlsablauf kann durch eine beliebige Taste abgebrochen werden

# **4.4. Debugger - Utilities**

- Aktivierung erfolgt über I-R-Kommandofolge bzw. Debuggeraufruf
- reduziert den TPA
- wird nach dem Debugger und vor der Symboltabelle geladen
- immer nur letzte Utility über Symbole ansprechbar
	- TRACE Sammlung der Adressen der letzten 128 Befehle für Backtrace
	- HIST Erzeugung eines Histogrammes über Befehlshäufigkeit im vorgewählten Bereich
	- C.INITIAL Initialisierung bzw. Reinitialisierung von TRACE bzw. HIST Tn,.COLLECT - Datensammlung TRACE bzw. HIST im T-Kommando Un,.COLLECT - Datensammlung TRACE bzw. HIST im U-Kommando C.DISPLAY - Protokoll von Backtrace bzw. Histogramm

# 4.5. Belegung des Arbeitsspeichers

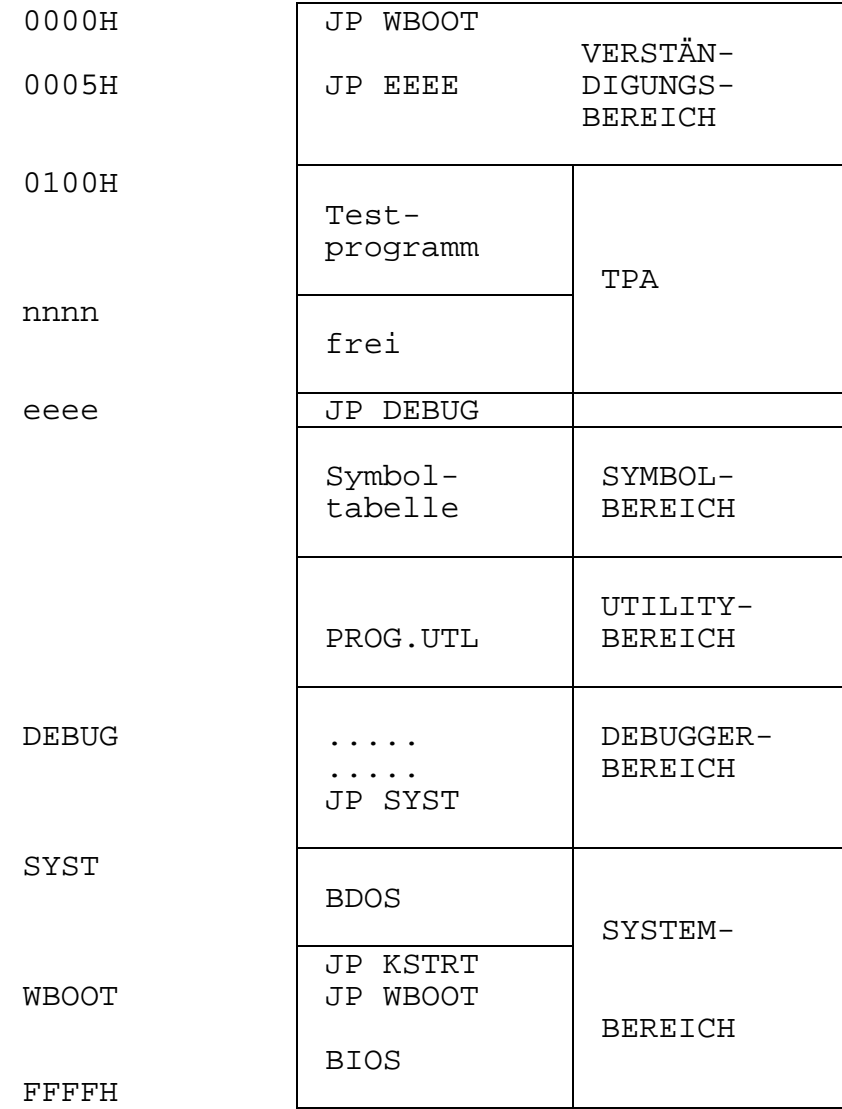

Druck: VEB Dienstleistungsbetrieb Erfurt V/4/56 R1 01/86

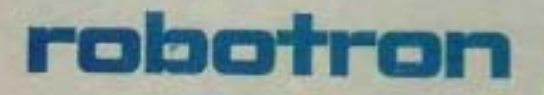

VEB Robotron Büromaschinenwerk »Ernst Thälmann« Sömmerda Weißenseer Straße 52 Sömmerda  $DDR - 5230$ 

Exporteur: Robotron Export-Import<br>Volkseigener Außenhandelsbetrieb der Deutschen<br>Demokratischen Republik Allee der Kosmonauten 24 Berlin  $DOR - 1140$